**Instrukcja wypełniania wniosku o płatność w ramach działania** 

**7.** *Podstawowe usługi i odnowa wsi na obszarach wiejskich* **objętego Programem Rozwoju Obszarów Wiejskich na lata 2014-2020**

# **A. ZALECENIA OGÓLNE**

Przed wypełnieniem wniosku o płatność w ramach działania *Podstawowe usługi i odnowa wsi na obszarach wiejskich,* dla typów operacji: 7.2.1. "Budowa lub modernizacja dróg lokalnych", 7.2.2. "Gospodarka wodno-ściekowa", 7.4.1.1 "Inwestycje w obiekty pełniące funkcje kulturalne", 7.4.1.2 "Kształtowanie przestrzeni publicznej", 7.4.2 "Inwestycje w targowiska lub obiekty budowlane przeznaczone na cele promocji lokalnych produktów", oraz 7.6.1 "Ochrona zabytków i budownictwa tradycyjnego", zwanego dalej "wnioskiem", należy zapoznać się z treścią niniejszej instrukcji.

- 1. Wniosek sporządza się na formularzu udostępnionym na stronie internetowej Urzędu Marszałkowskiego albo wojewódzkiej samorządowej jednostki organizacyjnej, zwanych dalej UM.
- 2. Do wniosku dołącza się dokumenty, zgodnie z listą załączników określoną we wniosku w sekcji VII. ZAŁĄCZNIKI DO WNIOSKU O PŁATNOŚĆ.

### **SPOSÓB WYPEŁNIANIA WNIOSKU**

- 3. Zaleca się, aby wniosek był wypełniony elektronicznie i wydrukowany, a następnie zapisany na nośniku CD i dostarczony do UM wraz z wnioskiem.
- 4. Dla każdego etapu realizacji operacji należy złożyć oddzielny wniosek (wniosek o płatność pośrednią/wniosek o płatność końcową).
- 5. W sytuacji, kiedy dane pole we wniosku nie dotyczy Beneficjenta w pole tekstowe należy wstawić kreskę, a w przypadku danych liczbowych należy wstawić wartość "0,00", chyba, że w Instrukcji wypełniania wniosku o płatność, zwanej dalej "instrukcją", podano inaczej.
- 6. Dane finansowe podane we wniosku oraz zestawieniu rzeczowo-finansowym z realizacji operacji wyrażone są w złotych z dokładnością do dwóch miejsc po przecinku, z wyjątkiem kwoty wnioskowanej, którą należy podać w pełnych złotych po zaokrągleniu w dół (po odrzuceniu groszy).
- 7. W przypadku, gdy zakres niezbędnych informacji nie mieści się w przewidzianych do tego tabelach i rubrykach, dane te należy zamieścić na dodatkowych kartkach (kopie stron wniosku i załączników składanych na udostępnionych przez UM formularzach) ze wskazaniem, której części dokumentu dotyczą oraz z adnotacją na wniosku, że dana rubryka lub tabela została dołączona. Dodatkowe strony, należy podpisać oraz opatrzyć datą i dołączyć przy pomocy zszywacza do wniosku. Przy wypełnianiu elektronicznym wniosku istnieje możliwość dodawania wierszy oraz zawijania tekstu w polach.
- 8. Przed złożeniem wniosku należy upewnić się, czy:
	- wniosek został podpisany przez osoby reprezentujące Beneficjenta/pełnomocnika w wyznaczonym do tego miejscu;
	- wypełnione zostały wszystkie wymagane pola wniosku;
	- załączone zostały wszystkie wymagane dokumenty (zgodnie z sekcją VII. ZAŁĄCZNIKI DO WNIOSKU O PŁATNOŚĆ (w zależności od typu zrealizowanej operacji).
- 9. Przed skopiowaniem oryginałów faktur lub dokumentów o równoważnej wartości dowodowej należy je opatrzyć klauzulą lub pieczęcią: "*Przedstawiono do refundacji w ramach Programu Rozwoju Obszarów Wiejskich na lata 2014- 2020*".
- 10. Wszystkie załączone do wniosku dokumenty sporządzone w języku obcym muszą być przetłumaczone na język polski przez tłumacza przysięgłego.

# **ZŁOŻENIE WNIOSKU**

11. Wniosek wraz z wymaganymi załącznikami, należy złożyć bezpośrednio w UM albo kurierem lub przesyłką rejestrowaną nadaną w placówce pocztowej operatora wyznaczonego w rozumieniu ustawy z dnia 23 listopada 2012 r. – Prawo pocztowe (Dz. U. z 2017 r. poz. 1481 oraz z 2018 r. poz. 106 i 138) w terminie określonym w umowie o przyznaniu pomocy, zwanej dalej "umową", zawartej pomiędzy Beneficjentem a Samorządem Województwa lub ostatnim zawartym do niej aneksem.

- 12. O terminowości złożenia wniosku decyduje data jego złożenia / wpływu do UM. Złożenie wniosku UM potwierdza na kopii pierwszej strony wniosku. Potwierdzenie zawiera datę złożenia, pieczęć UM oraz podpis osoby przyjmującej wniosek. W przypadku złożenia wniosku o płatność przesyłką rejestrowaną nadaną w placówce pocztowej operatora wyznaczonego w rozumieniu ustawy z dnia 23 listopada 2012 r. – Prawo pocztowe, za dzień złożenia wniosku uznaje się dzień, w którym nadano tę przesyłkę.
- 13. Zgodnie z postanowieniami umowy o przyznaniu pomocy, Beneficjent operacji typu "Gospodarka wodno-ściekowa" składa w terminie od 1 stycznia do 31 stycznia drugiego roku kalendarzowego liczonego od roku otrzymania płatności końcowej "Informacji po realizacji operacji", której wzór stanowi załącznik do umowy.
- 14. Zgodnie z postanowieniami umowy o przyznaniu pomocy, Beneficjent operacji typu "Inwestycje w obiekty pełniące funkcje kulturalne" składa w terminie od 1 stycznia do 31 stycznia drugiego roku kalendarzowego liczonego od roku otrzymania płatności końcowej, informację o "Liczbie osób korzystających z infrastruktury społeczno-kulturalnej" oraz "Liczbie organizacji społecznych korzystających z infrastruktury społeczno-kulturalnej", których wzór stanowią załączniki do umowy.
- 15. Zgodnie z postanowieniami umowy o przyznaniu pomocy, Beneficjent operacji typu "Ochrona zabytków i budownictwa tradycyjnego" składa w terminie od 1 stycznia do 31 stycznia drugiego roku kalendarzowego liczonego od roku otrzymania płatności końcowej, informację o "Liczbie osób odwiedzających miejscowość, w której zlokalizowana jest operacja", której wzór stanowi załącznik do umowy.
- 16. Beneficjent w dowolnym momencie po złożeniu wniosku o płatność, może zwrócić się z pisemną prośbą o wycofanie wniosku w całości lub w części.

Jeżeli Beneficjent został poinformowany o nieprawidłowościach w dokumentach lub o zamiarze przeprowadzenia kontroli na miejscu, w wyniku której następnie wykryto nieprawidłowości, wycofanie nie jest dozwolone w odniesieniu do części, których te nieprawidłowości dotyczą.

Jeżeli Beneficjent został poinformowany o **niezgodności** w dokumentach lub o zamiarze przeprowadzenia kontroli na miejscu lub jeśli ta kontrola ujawni jakiekolwiek przypadki **niezgodności**, wycofanie nie jest dozwolone odnośnie do części tych dokumentów, których dotyczy **niezgodność**.

Wycofanie wniosku w całości nie wywołuje żadnych skutków prawnych, powstaje więc sytuacja jakby Beneficjent tego wniosku nie złożył. Natomiast wycofanie wniosku w części lub innej deklaracji (załącznika) sprawia, że Beneficjent znajduje się w sytuacji sprzed złożenia odnośnych dokumentów lub ich części.

# **ROZPATRZENIE WNIOSKU**

17. Jeżeli wniosek o płatność zawiera braki (np. brak poprawnego dokumentu / niedołączenie wymaganego dokumentu / brak poprawnie wypełnionych pól wniosku / brak wypełnionego pola wniosku), UM wzywa Beneficjenta, w formie pisemnej do ich usunięcia w terminie 14 dni od dnia doręczenia wezwania.

Termin uważa się za zachowany, jeżeli przed jego upływem nadano przesyłkę rejestrowaną w placówce pocztowej operatora wyznaczonego.

- 18. Jeżeli Beneficjent pomimo wezwania, nie usunął (uzupełnił) braków w wyznaczonym terminie, UM ponownie wzywa Beneficjenta, w formie pisemnej, do usunięcia braków w terminie 14 dni od dnia doręczenia wezwania.
- 19. Jeżeli Beneficjent, pomimo ponownego wezwania do usunięcia braków nie usunął ich w wyznaczonym terminie, UM rozpatruje wniosek w zakresie, w jakim został wypełniony oraz na podstawie dołączonych i poprawnie sporządzonych dokumentów.
- 20. W trakcie rozpatrywania wniosku, UM może wzywać Beneficjenta na piśmie, do wyjaśnienia faktów istotnych dla rozstrzygnięcia sprawy lub przedstawienia dowodów na potwierdzenie tych faktów, które należy dostarczyć w terminie 14 dni od dnia doręczenia wezwania.
- 21. W dniu wysłania pisma do Beneficjenta o potrzebie usunięcia braków / złożenia wyjaśnień do wniosku, UM poinformuje Beneficjenta o wezwaniu za pomocą faksu albo poczty elektronicznej lub telefonicznie.
- 22. W przypadku przesłania uzupełnień, wyjaśnień lub poprawnych dokumentów przesyłką rejestrowaną nadaną w placówce operatora wyznaczonego, o terminowości ich złożenia decyduje data stempla pocztowego, a w przypadku ich dostarczenia w innej formie, o terminowości ich złożenia decyduje data wpływu do UM. Należy przechowywać dokument potwierdzenia nadania celem wyjaśnienia ewentualnych wątpliwości odnośnie terminu wysyłki.
- 23. Środki finansowe z tytułu pomocy wypłaca się na warunkach określonych w umowie, jeżeli Beneficjent:

zrealizował operację lub jej etap, w tym poniósł związane z tym koszty, nie później niż do dnia złożenia wniosku o płatność, a w przypadku gdy został wezwany do usunięcia braków w tym wniosku, nie później niż w terminie 14 dni od dnia doręczenia wezwania zgodnie z warunkami określonymi w rozporządzeniu Ministra Rolnictwa i Rozwoju Wsi z dnia 4 września 2015 r. w sprawie szczegółowych warunków i trybu przyznawania oraz wypłaty pomocy finansowej na operacje typu operacji "*Budowa* 

*lub modernizacja dróg lokalnych*" w ramach poddziałania "Wsparcie inwestycji związanych z tworzeniem, ulepszaniem lub rozbudową wszystkich rodzajów małej infrastruktury, w tym inwestycji w energię odnawialną i w oszczędzanie energii (Dz. U. poz. 1414 oraz z 2018 r. poz. 509) zwanym dalej "rozporządzeniem dla dróg" i w umowie o przyznaniu pomocy oraz w innych przepisach dotyczących inwestycji objętych operacją,

#### lub

zrealizował operację lub jej etap w tym poniósł i opłacił związane z tym koszty nie później niż do dnia złożenia wniosku o płatność, a gdy został wezwany do usunięcia braków w tym wniosku, nie później niż w terminie 14 dni od dnia doręczenia tego wezwania, zgodnie z warunkami określonymi w rozporządzeniu Ministra Rolnictwa i Rozwoju Wsi z dnia 14 lipca 2016 r. w sprawie szczegółowych warunków i trybu przyznawania oraz wypłaty pomocy finansowej na operacje typu operacji "Gospodarka wodno-ściekowa" w ramach poddziałania "Wsparcie inwestycji związanych z tworzeniem, ulepszaniem lub rozbudową wszystkich rodzajów małej infrastruktury, w tym inwestycji w energię odnawialną i w oszczędzanie energii (Dz. U. poz. 1182 z 2017 poz. 164 oraz z 2018 r. poz. 564), zwanym dalej "rozporządzeniem dla gospodarki wodno-ściekowej" i w umowie oraz w innych przepisach dotyczących inwestycji objętych operacją,

#### lub

zrealizował operację w tym poniósł i opłacił związane z tym koszty nie później niż do dnia złożenia wniosku o płatność, a gdy został wezwany do usunięcia braków w tym wniosku, nie później niż w terminie 14 dni od dnia doręczenia tego wezwania, zgodnie z warunkami określonymi w rozporządzeniu zgodnie z warunkami określonymi w rozporządzeniu Ministra Rolnictwa i Rozwoju Wsi z dnia 20 lipca 2016 r. w sprawie szczegółowych warunków i trybu przyznawania oraz wypłaty pomocy finansowej na operacje typu "Inwestycje w targowiska lub obiekty budowlane przeznaczone na cele promocji lokalnych produktów" w ramach poddziałania "Wsparcie inwestycji w tworzenie, ulepszanie i rozwijanie podstawowych usług lokalnych dla ludności wiejskiej, w tym rekreacji, kultury i powiązanej infrastruktury" (Dz. U. poz. 1230 oraz z 2018 r. poz. 468) zwanym dalej "rozporządzeniem dla targowisk" i w umowie oraz w innych przepisach dotyczących inwestycji objętych operacją,

### lub

zrealizował operację lub jej etap zgodnie z warunkami określonymi w rozporządzeniu, w innych przepisach dotyczących inwestycji objętych operacją oraz w umowie, w tym poniósł związane z tym koszty , nie później niż od dnia złożenia wniosku o płatność, a w przypadku gdy został wezwany do usunięcia braków w tym wniosku zgodnie z § 26 ust 1 lub 2, nie później niż w terminie 14 dni od dnia doręczenia wezwania zgodnie z warunkami określonymi w rozporządzeniu Ministra Rolnictwa i Rozwoju Wsi z dnia 18 sierpnia 2017 r. w sprawie szczegółowych warunków i trybu przyznawania oraz wypłaty pomocy finansowej na operacje typu operacji "Inwestycje w obiekty pełniące funkcje kulturalne", "Kształtowanie przestrzeni publicznej", oraz operacje typu "Ochrona zabytków i budownictwa tradycyjnego" (Dz. U. poz. 1737 oraz z 2018 r. poz. 6154), zwanym dalej "rozporządzeniem dla odnowy" i w umowie oraz w innych przepisach dotyczących inwestycji objętych operacją,

### a także:

- a. zrealizował lub realizuje zobowiązania określone w umowie,
- b. udokumentował zrealizowanie operacji lub jej etapu, w tym poniesienie kosztów kwalifikowalnych z tym związanych.
- 24. W przypadku, gdy Beneficjent nie spełnił któregokolwiek z warunków wymienionych w pkt 23, środki finansowe mogą być wypłacone w części dotyczącej operacji lub jej etapu oraz jeżeli cel operacji został osiągnięty lub może zostać osiągnięty do dnia złożenia wniosku o płatność końcową.
- 25. Reguła proporcjonalności ma zastosowanie na etapie weryfikacji wniosku o płatność ostateczną, jeżeli nieosiągnięcie wskaźników realizacji celu operacji wynika z przyczyn leżących po stronie beneficjenta.

W przypadku operacji dla których została ustanowiona zasada proporcjonalności w umowach o przyznaniu pomocy reguła proporcjonalności ma zastosowanie w sytuacji niezrealizowania wskaźnika(ów) realizacji celu operacji. Wówczas wysokość kosztów kwalifikowalnych pomniejsza się proporcjonalnie o kwotę, określoną jako **procent niezrealizowanego(ych) wskaźnika(ów).** Kwota ta, określona jako stopień niezrealizowanego wskaźnika, wiązać się będzie z procentowym pomniejszeniem wydatków kwalifikowalnych operacji. Pomniejszenie kosztów kwalifikowalnych z tytułu niezrealizowania wskaźnika(ów) dotyczy kosztów związanych z zadaniem (zadaniami) i bezpośrednio związanych ze wskaźnikiem, którego założenia nie zostały osiągnięte. Pomniejszenie kosztów kwalifikowalnych z tytułu nieosiągnięcia wskaźnika(ów) dotyczy również kosztów ogólnych proporcjonalnie do udziału kosztów kwalifikowalnych, związanych bezpośrednio z nieosiągniętym(i) wskaźnikiem(ami), Koszty ogólne operacji po zastosowaniu reguły proporcjonalności nie mogą przekroczyć poziomu 10% kosztów kwalifikowalnych operacji.

Decyzja o uznaniu części kosztów operacji za niekwalifikowalne z tytułu zastosowania reguły proporcjonalności należy do samorządu województwa będącego stroną umowy o przyznaniu pomocy. Samorząd województwa może odstąpić od naliczenia wydatków niekwalifikowalnych z tego tytułu pomimo stwierdzonych przesłanek do rozliczenia operacji wg reguły proporcjonalności, jeżeli okaże się, że część wskaźników zaplanowanych w ramach operacji nie jest wprost powiązana z jej celem, a przez to ich niezrealizowanie nie wpłynęło negatywnie na możliwości realizacji koncepcji merytorycznej projektu.

Dopuszczalna jest możliwość odstapienia przez samorząd województwa od rozliczenia operacji zgodnie z reguła proporcjonalności, jeżeli beneficjent o to zawnioskuje i należycie uzasadni przyczyny nieosiągnięcia wskaźników, w tym wykaże starania zmierzające do osiągnięcia celu operacji.

Reguła proporcjonalności nie ma zastosowania w przypadku:

- wskaźników realizacji celu operacji osiągniętych na poziomie niższym niż 75%;
- wystąpienia siły wyższej lub nadzwyczajnych okoliczności.

Reguły proporcjonalności nie stosuje się również w przypadku, jeśli w ramach weryfikacji wniosku o płatność (np. po kontroli na miejscu) zastosowano korektę kosztów kwalifikowalnych z tytułu niezrealizowania zakresu operacji w odniesieniu do zadań, poprzez które wykazywany był niezrealizowany wskaźnik. Przy założeniu, że wysokość dokonanej korekty kosztów jest porównywalna ze stopniem niezrealizowania wskaźnika.

- 26. Niezwłocznie po pozytywnym rozpatrzeniu wniosku dokonuje się wypłaty środków finansowych z tytułu pomocy, lecz nie później niż w terminie 3 miesięcy od dnia jego złożenia. Wezwanie Beneficjenta do usunięcia braków/wyjaśnień do wniosku wstrzymuje bieg terminu przeznaczonego na jego rozpatrzenie.
- 27. Zgodnie z postanowieniami umowy o przyznaniu pomocy w przypadku wystąpienia opóźnienia w otrzymaniu przez Agencję środków finansowych na wypłatę pomocy, płatności będą dokonywane niezwłocznie po ich otrzymaniu.
- 28. Jeżeli wnioskowana kwota pomocy dla danego etapu operacji (Sekcja IV. DANE DOTYCZĄCE WNIOSKU O PŁATNOŚĆ pkt. 17 nie będzie przekraczała kwoty pomocy wyliczonej po sprawdzeniu wniosku przez UM o więcej niż 10%, kwota refundacji będzie równa kwocie pomocy obliczonej przez UM, zgodnie z postanowieniami umowy.

W przypadku, gdy wnioskowana przez Beneficjenta we wniosku kwota pomocy będzie wyższa o więcej niż 10% od kwoty pomocy wyliczonej po sprawdzeniu wniosku przez UM, zastosowana zostanie kara administracyjna zgodnie z *art. 63 ust. 1. rozporządzenia wykonawczego Komisji(UE) nr 809/2014 z dnia 17 lipca 2014r. ustanawiającego zasady stosowania rozporządzenia Parlamentu Europejskiego i Rady (UE) nr 1306/2013 w odniesieniu do zintegrowanego systemu zarządzania i kontroli, środków rozwoju obszarów wiejskich oraz zasady wzajemnej zgodności. (Dz. Urz. UE L 227 z 31.07.2014 r., str. 69 z późn. zm.).* Oznacza to, że przy wyliczeniu kwoty refundacji zostanie zastosowane zmniejszenie o kwotę stanowiącą różnicę pomiędzy kwotą wnioskowaną przez Beneficjenta a kwotą obliczoną przez UM na podstawie prawidłowo poniesionych kosztów kwalifikowalnych. Kwota kary (równa różnicy między tymi dwiema kwotami) nie może przekraczać kwoty całkowitego wycofania wsparcia.

Nie stosuje się jednak kar, jeżeli Beneficjent może wykazać, w sposób satysfakcjonujący właściwy organ, że nie ponosi winy za włączenie niekwalifikującej się kwoty, lub jeśli właściwy organ z innego powodu jest przekonany o tym, że Beneficjent nie ponosi winy. Jeżeli procentowe przekroczenie kosztów wynosić będzie więcej niż 10% (X > 10%) pracownik UM dokona obliczenia kwoty refundacji wg poniższego wzoru:

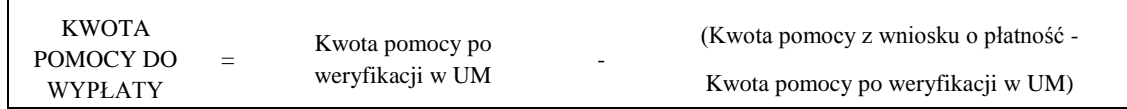

Procentowe przekroczenie kosztów (X) pracownik UM obliczy wg następującego wzoru:

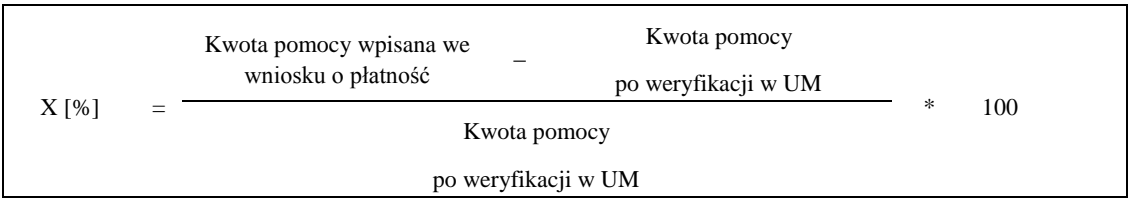

- 29. We wniosku występują następujące rodzaje pól:
	- [SEKCJA/E OBOWIĄZKOWA/E] sekcja obowiązkowa do wypełnienia przez Beneficjenta poprzez wpisanie odpowiednich danych lub zaznaczenie odpowiedniego pola,
	- [SEKCJA/E OBOWIĄZKOWA/E, O ILE DOTYCZY] sekcja obowiązkowa do wypełnienia przez Beneficjenta poprzez wpisanie odpowiednich danych lub zaznaczenie odpowiedniego pola, jeśli dotyczy,
- [SEKCJA/E WYPEŁNIONA/E NA STAŁE] sekcja niepodlegająca modyfikacjom,
- [POLE/A OBOWIĄZKOWE] pole(a) obowiązkowe do wypełnienia przez Beneficjenta poprzez wpisanie odpowiednich danych,
- [POLE/A OBOWIĄZKOWE, O ILE DOTYCZY] pole do wypełnienia przez Beneficjenta w przypadku, jeżeli dotyczy,
- [POLE/A WYPEŁNIA PRACOWNIK UM] pole(a) wypełniane przez pracownika UM po złożeniu wniosku do UM,
- [POLE/A WYPEŁNIONE NA STAŁE] pole niepodlegające modyfikacjom,
- [POLE DO WYBORU] pole do wyboru przez Beneficjenta w zależności od typu realizowanej operacji.

# **B. INSTRUKCJA WYPEŁNIANIA POSZCZEGÓLNYCH PUNKTÓW FORMULARZA WNIOSKU O PŁATNOŚĆ**

# **Potwierdzenie przyjęcia wniosku** [POLE WYPEŁNIA PRACOWNIK UM]

W sekcji tytułowej wniosku pola: *znak sprawy* oraz *pieczęć, data przyjęcia i podpis* wypełniane są przez pracownika UM.

# **I. CZĘŚĆ OGÓLNA**

# **1. Poddziałanie** [POLE DO WYBORU]

Ze względu na to, iż wniosek obejmuje swoim zakresem sześć typów operacji, przy pomocy check-box'u należy wybrać odpowiednią opcję: Wsparcie inwestycji w tworzenie, ulepszanie i rozwijanie podstawowych usług lokalnych dla ludności wiejskiej, w tym rekreacji, kultury i powiązanej infrastruktury albo Wsparcie inwestycji związanych z tworzeniem, ulepszaniem lub rozbudową wszystkich rodzajów małej infrastruktury, w tym inwestycji w energię odnawialną i w oszczędzanie energii albo Badania i inwestycje związane z utrzymaniem, odbudową i poprawą stanu dziedzictwa kulturowego i przyrodniczego wsi, krajobrazu wiejskiego i miejsc o wysokiej wartości przyrodniczej, w tym dotyczące powiązanych aspektów społeczno-gospodarczych oraz środków w zakresie świadomości środowiskowej.

# **Typ operacji** [POLE DO WYBORU]

W zależności od typu realizowanej operacji należy wybrać odpowiednią opcję: "Budowa lub modernizacja dróg lokalnych" albo "Gospodarka wodno-ściekowa" albo "Inwestycje w targowiska lub obiekty budowlane przeznaczone na cele promocji lokalnych produktów" albo "Inwestycje w obiekty pełniące funkcje kulturalne" albo "Kształtowanie przestrzeni publicznej" albo "Ochrona zabytków i budownictwa tradycyjnego".

### **2. Cel złożenia wniosku** [SEKCJA OBOWIĄZKOWA]

Należy zaznaczyć znakiem "X" pole informujące, czy złożony formularz to:

**złożenie wniosku** – pole to powinno być zaznaczone w przypadku ubiegania się o wypłatę pomocy;

**korekta wniosku** – pole to powinno być zaznaczone w przypadku, gdy Beneficjent składa poprawiony wniosek w odpowiedzi na pisemne wezwanie przez UM do usunięcia nieprawidłowości lub braków we wniosku.

Uwaga: Formularzem korekty nie można zmieniać tych danych, które nie były wymienione w wezwaniu do usunięcia braków. Beneficjent obowiązkowo wypełnia wszystkie pola wniosku zmieniając tylko te pola/dokumenty, do których został wezwany.

Podstawą do wypłaty pomocy jest wniosek w ostatecznej postaci (tj. po ewentualnych wezwaniach do uzupełnień).

# **3. Rodzaj płatności** [SEKCJA OBOWIĄZKOWA]

Należy zaznaczyć znakiem X właściwe pole, w zależności od rodzaju płatności:

a) **płatność pośrednia** – w przypadku wniosków składanych w ramach etapu, jeżeli etap ten nie jest etapem końcowym;

b) **płatność końcowa** - przypadku wniosków składanych w ramach operacji jednoetapowych i wniosków składanych w ramach ostatniego etapu realizacji operacji.

# **II. DANE IDENTYFIKACJNE BENEFICJENTA** [SEKCJA OBOWIĄZKOWA]

### **Pole 1. Nazwa Beneficjenta** [POLE OBOWIĄZKOWE]

Należy wpisać dokładną nazwę Beneficjenta (bez podawania adresu). Beneficjent może przystawić pieczęć nagłówkową. Treść pieczęci musi być czytelna.

# **Pole 2. Numer Identyfikacyjny** [POLE OBOWIĄZKOWE]

Należy wpisać numer identyfikacyjny nadany przez Agencję Restrukturyzacji i Modernizacji Rolnictwa zgodnie z przepisami *ustawy z dnia 18 grudnia 2003 r. o krajowym systemie ewidencji producentów, ewidencji gospodarstw rolnych oraz ewidencji wniosków o przyznanie płatności* (Dz. U. z 2017 r. poz. 1853).

Dane identyfikacyjne Beneficjenta we wniosku o płatność powinny być zgodne z danymi, jakie zostały podane we wniosku o wpis do Ewidencji Producentów (EP). W przypadku, gdy dane identyfikacyjne Beneficjenta są inne niż dane w EP, Beneficjent powinien niezwłocznie zgłosić aktualizację tych danych do właściwego Biura Powiatowego ARiMR. Brak zgodności danych na etapie wypłaty środków finansowych będzie powodował konieczność składania wyjaśnień.

# **Pole 3. NIP** [POLE OBOWIĄZKOWE]

Należy wpisać Numer Identyfikacji Podatkowej nadany przez Urząd Skarbowy. Jeżeli Beneficjentem jest gmina należy wpisać NIP gminy. W każdą komórkę należy wpisać tylko jedną cyfrę numeru NIP.

# **Pole 4. REGON** [POLE OBOWIĄZKOWE]

Należy wpisać oznaczenie cyfrowe REGON Beneficjenta. Nie należy podawać REGON urzędu gminy czy starostwa powiatowego. Jeżeli REGON składa się z 9 cyfr w pozostałych polach należy wstawić kreskę "—".

# **Pole 5. Siedziba i adres Beneficjenta** [POLA OBOWIĄZKOWE]

Dane we wniosku powinny być zgodne z danymi zawartymi w umowie. W przypadku zmiany danych Beneficjenta zawartych w umowie, Beneficjent jest zobowiązany do niezwłocznego poinformowania UM o zaistniałych zmianach.

Należy podać:

- dokładny adres siedziby,
- numery telefonu i faksu (wraz z numerem kierunkowym),
- adres e-mail oraz adres strony www.

# **Pole 6. Dane pełnomocnika Beneficjenta** [POLA OBOWIĄZKOWE O ILE DOTYCZY]

W imieniu Beneficjenta może występować pełnomocnik, któremu Beneficjent udzielił stosownego pełnomocnictwa.

Pełnomocnictwo musi być sporządzone w formie pisemnej oraz określać w swojej treści, w sposób niebudzący wątpliwości rodzaj czynności, do których pełnomocnik jest umocowany. Załączane do wniosku pełnomocnictwo, powinno zawierać potwierdzenie własnoręczności podpisów dokonane przez notariusza.

Dane dotyczące pełnomocnika powinny być zgodne z dołączonym do wniosku pełnomocnictwem.

# **Pole 7. Dane osoby uprawnionej do kontaktu** [POLA OBOWIĄZKOWE O ILE DOTYCZY]

W sprawach dotyczących operacji należy wskazać osobę uprawnioną do kontaktu z UM, poprzez wpisanie we wniosku danych identyfikujących tę osobę.

Numery telefonu i faksu osoby uprawnionej do kontaktu należy podać wraz z numerem kierunkowym.

# **III. DANE Z UMOWY O PRZYZNANIU POMOCY** [SEKCJA OBOWIĄZKOWA]

# **Pole 8. Nazwa Funduszu:** *Europejski Fundusz Rolny na rzecz Rozwoju Obszarów Wiejskich* [POLE WYPEŁNIONE NA STAŁE]

# **Pole 9. Tytuł operacji** [POLE OBOWIĄZKOWE]

Należy wpisać tytuł operacji zgodnie z umową. Tytuł operacji powinien być jednakowy we wszystkich dokumentach składanych przez Beneficjenta, w których jest do niego odwołanie.

# **Pole 10. Numer umowy o przyznaniu pomocy** [POLE OBOWIĄZKOWE]

Należy wpisać numer umowy o przyznaniu pomocy, w ramach której składany jest wniosek oraz datę jej zawarcia w formacie dzieńmiesiąc-rok.

# **Pole 11. Termin złożenia wniosku o płatność wg umowy/aneksu** [POLE OBOWIĄZKOWE]

Należy podać dane zgodnie z umową lub ostatnim zawartym aneksem w formacie dzień-miesiąc-rok.

# **Pole 12. Kwota pomocy z umowy, przyznana dla całej operacji** [POLE OBOWIĄZKOWE]

Należy podać kwotę pomocy w pełnych złotych zgodnie z umową. W przypadku zawarcia aneksu do umowy należy podać aktualną kwotę pomocy wynikającą z ostatniego aneksu. W przypadku operacji jednoetapowych, kwota z pola 12 równa jest kwocie z pola 13.

# **Pole 13. Kwota pomocy z umowy przyznana dla danego etapu operacji** [POLE OBOWIĄZKOWE]

Należy podać kwotę pomocy w pełnych złotych zgodnie z umową, dla danego etapu operacji. W przypadku zawarcia aneksu do umowy należy podać aktualną kwotę pomocy wynikającą z ostatniego aneksu. Kwota z pola 13 nie może być wyższa od kwoty z pola 12 Kwota pomocy z umowy przyznana dla całej operacji.

# **IV. DANE DOTYCZĄCE WNIOSKU O PŁATNOŚĆ** [SEKCJA OBOWIĄZKOWA]

# **Pole 14. Wniosek za okres** [POLE OBOWIĄZKOWE]

Należy podać okres, za jaki składany jest wniosek w formacie: dzień-miesiąc-rok.

W przypadku realizacji operacji jednoetapowej w pozycji "od..." należy wpisać date podpisania umowy, a w pozycji "do…." – faktyczny dzień złożenia wniosku w UM albo ostatni dzień terminu złożenia wniosku przewidzianego w umowie.

W przypadku realizacji operacji dwuetapowej w kolejnym wniosku w polu "od..." należy wpisać datę podpisania umowy, a w pozycji "do…." faktyczny dzień złożenia wniosku w UM albo ostatni dzień terminu złożenia wniosku przewidzianego w umowie dla danego etapu.

## **Pole 15. Koszty całkowite realizacji danego etapu operacji** [POLE OBOWIĄZKOWE]

Należy podać wysokość całkowitych kosztów realizacji danego etapu operacji, która powinna być równa *kwocie wydatków całkowitych* (sekcja V. WYKAZ FAKTUR LUB DOKUMENTÓW O RÓWNOWAŻNEJ WARTOŚCI DOWODOWEJ DOKUMENTUJĄCYCH PONIESIONE KOSZTY**,** kol. 10 Kwota dokumentu/pozycji z dokumentu brutto [zł], wiersz *Razem)*.

# **Pole 16. Koszty kwalifikowalne realizacji danego etapu operacji** [POLE OBOWIĄZKOWE]

Należy wpisać kwotę wydatków kwalifikowalnych, która powinna być równa *kwocie wydatków kwalifikowalnych* (sekcja V. WYKAZ FAKTUR LUB DOKUMENTÓW O RÓWNOWAŻNEJ WARTOŚCI DOWODOWEJ DOKUMENTUJĄCYCH PONIESIONE KOSZTY**,** kol. 12 Kwota wydatków kwalifikowalnych [zł], wiersz Razem).

# **Pole 17**. **Wnioskowana kwota pomocy dla danego etapu operacji** [POLE OBOWIĄZKOWE]

Wnioskowana kwota pomocy dla danego etapu operacji nie może być wyższa niż kwota wpisana we wniosku w pkt. 13 Kwota pomocy z umowy przyznana dla danego etapu operacji w sekcji III. DANE Z UMOWY O PRZYZNANIU POMOCY a jednocześnie powinna stanowić nie więcej niż 63,63% kwoty wpisanej w pkt. 16. Koszty kwalifikowalne realizacji danego etapu operacji, w sekcji IV. DANE DOTYCZĄCE WNIOSKU O PŁATNOŚĆ. Jeśli jednak wnioskowana kwota jest wyższa niż kwota pomocy dla danego etapu zawarta w umowie (pkt. 13), należy wpisać kwotę z umowy.

**V. NUMER RACHUNKU BANKOWEGO BENEFICJENTA-** uzupełniany przez podmiot wdrażający na podstawie dokumentu, o którym mowa w sekcji VIII. ZAŁĄCZNIKI DO WNIOSKU O PŁATNOŚĆ, LP.14. "Informacja o numerze rachunku bankowego Beneficjenta lub cesjonariusza prowadzonego przez bank lub przez spółdzielczą kasę oszczędnościowo – kredytową.

# **VI. WYKAZ FAKTUR LUB DOKUMENTÓW O RÓWNOWAŻNEJ WARTOŚCI DOWODOWEJ DOKUMENTUJĄCYCH PONIESIONE KOSZTY** [SEKCJA OBOWIĄZKOWA]

# a) Sposób wypełnienia poszczególnych kolumn "WYKAZU FAKTUR"

Przed wypełnieniem sekcji VI. WYKAZ FAKTUR *LUB DOKUMENTÓW O RÓWNOWAŻNEJ WARTOŚCI DOWODOWEJ DOKUMENTUJĄCYCH PONIESIONE KOSZTY* zaleca się w pierwszej kolejności wypełnić sekcję VII. *ZESTAWIENIE RZECZOWO-FINANSOWE Z REALIZACJI OPERACJI/DLA ETAPU,* z uwagi na fakt, że kolumna *8* odwołuje się do *Zestawienia rzeczowofinansowego (…).*

Pozycje w "WYKAZIE FAKTUR..." zawierające dane finansowe należy wypełnić z dokładnością do dwóch miejsc po przecinku.

- **Kolumna 1 – Liczba porządkowa** [POLE WYPEŁNIONE NA STAŁE]
- **Kolumna 2 – Nr dokumentu** należy wpisać numer faktury lub numer dokumentu o równoważnej wartości dowodowej, potwierdzającego realizację operacji objętej wnioskiem.
- **Kolumna 3 – Data wystawienia dokumentu**  należy wpisać dzień, miesiąc, rok (dd-mm-rrrr) wystawienia faktury lub dokumentu o równoważnej wartości dowodowej.
- **Kolumna 4 – Nr księgowy/ewidencyjny dokumentu -** należy wpisać numer konta księgowego, na którym dokonano ewidencji zdarzenia lub numer kodu rachunkowego potwierdzający prowadzenie przez Beneficjenta oddzielnego systemu rachunkowości albo oddzielnego kodu rachunkowego.
- **Kolumna 5 – Nazwa wystawcy dokumentu**  należy podać dokładną nazwę wystawcy faktury lub dokumentu o równoważnej wartości dowodowej (bez podawania adresu). Nazwa wystawcy dokumentu powinna być tożsama z nazwą wystawcy na fakturze lub dokumencie o równoważnej wartości dowodowej.
- **Kolumna 6 - NIP wystawcy dokumentu –** należy wpisać NIP wystawcy faktury lub dokumentu o równoważnej wartości dowodowej.
- **Kolumna 7 – Pozycja na dokumencie albo nazwa towaru/usługi** należy wpisać nr pozycji na fakturze lub dokumencie o równoważnej wartości dowodowej albo nazwę towaru lub usługi, do której odnosi się koszt kwalifikowalny. Jeżeli na

dokumencie występuje kilka pozycji należy wpisać nazwy (jeżeli są krótkie) lub numery tych pozycji, które stanowią koszty kwalifikowalne (np.: 1-3, 5,7).

- **Kolumna 8 – Pozycja w zestawieniu rzeczowo-finansowym** należy podać, do której pozycji w zestawieniu rzeczowo finansowym z realizacji operacji odnosi się dany dokument.
- **Kolumna 9 – Data zapłaty** należy wpisać daty dokonania zapłaty za przedstawione do refundacji faktury lub inne dokumenty o równoważnej wartości dowodowej w formacie: dzień/miesiąc/rok (dd/mm/ rrrr).
- **Kolumna 10 –Kwota dokumentu/pozycji z dokumentu brutto –** należy wpisać sumę kwot brutto faktur/dokumentów o równoważnej wartości dowodowej dla pozycji ujętych w kolumnie 7, dotyczących danej operacji.
- **Kolumna 11 – Kwota dokumentu/pozycji z dokumentu netto** należy wpisać sumę kwot netto faktur/dokumentów o równoważnej wartości dowodowej dla pozycji ujętych w kolumnie 7, dotyczących danej operacji.
- **Kolumna 12 – Kwota wydatków kwalifikowalnych** należy wpisać odpowiednią kwotę poniesionych wydatków podlegających refundacji, wynikających z faktur lub dokumentów o równoważnej wartości dowodowej oraz dokumentów potwierdzających dokonanie zapłaty dla pozycji ujętych w kolumnie 7, dotyczących danej operacji.

Wiersz **RAZEM** Kwota wydatków kwalifikowalnych (kol. 10-12) w sekcji VI. WYKAZ FAKTUR LUB DOKUMENTÓW O RÓWNOWAŻNEJ WARTOŚCI DOWODOWEJ DOKUMENTUJĄCYCH PONIESIONE KOSZTY musi być zgodny z danymi zawartymi w sekcji VI. ZESTAWIENIE RZECZOWO-FINANSOWE Z REALIZACJI OPERACJI DLA ETAPU …, kol. 9-10, wiersz III. SUMA KOSZTÓW OPERACJI.

Zarówno w przypadku zmniejszenia jak i zwiększenia kosztów kwalifikowalnych w odniesieniu do danych zawartych w Zestawieniu rzeczowo-finansowym operacji, stanowiącym załącznik nr 1 do umowy, w każdej pozycji należy wpisać rzeczywistą kwotę poniesionych wydatków kwalifikowalnych.

Do kosztów kwalifikowalnych zalicza się koszty poniesione od dnia, w którym została zawarta umowa, a w przypadku kosztów ogólnych - od dnia 1 stycznia 2014 roku.

# **b) Dokumenty akceptowane w trakcie autoryzacji płatności**

W zależności od zakresu operacji oraz kosztów kwalifikowalnych przypisanych do działania w trakcie autoryzacji wniosku o płatność akceptowane będą w szczególności następujące dokumenty krajowe i zagraniczne:

- Faktury VAT;
- Faktury VAT MP;
- Rachunki;
- Faktury korygujące (wraz z fakturami, których dotyczą);
- Noty korygujące (wraz z dokumentami, których dotyczą);
- Umowy sprzedaży wraz z załączonym dokumentem potwierdzającym poniesienie wydatku w związku z zawarciem umowy;
- Umowy zlecenia, o dzieło oraz inne umowy cywilnoprawne, jeżeli koszty z nimi związane mogą być kosztami kwalifikowalnymi, wraz z załączonym dokumentem potwierdzającym poniesienie wydatku;
- Dokumenty, które mogą być sporządzone na udokumentowanie zapisów w księdze, dotyczących niektórych kosztów (wydatków), zaopatrzone w datę i podpisy osób, które bezpośrednio dokonały wydatków (dowody wewnętrzne), określające: przy zakupie – nazwę towaru oraz ilość, cenę jednostkową i wartość, a w innych przypadkach – przedmiot operacji gospodarczych i wysokość kosztu (wydatku) – na zasadach określonych w § 14 rozporządzenia Ministra Finansów z dnia 26 sierpnia 2003 r. *w sprawie prowadzenia podatkowej księgi przychodów i rozchodów (Dz.U. z 2017 poz. 728)*.

Przedstawiony dowód księgowy powinien spełniać warunki określone w ustawie z dnia 29 września 1994 r. o rachunkowości (Dz.U. z 2016 r. poz. 1047 z późn. zm.), tj.: określenie rodzaju dowodu i jego numeru identyfikacyjnego, określenie stron (nazwy i adresy) dokonujących operacji gospodarczej, opis operacji oraz jej wartość, datę dokonania operacji, a gdy dowód został sporządzony pod inną datą - także datę sporządzenia dowodu, podpis wystawcy dowodu oraz osoby, której wydano lub od której przyjęto składniki aktywów, stwierdzenie sprawdzenia i zakwalifikowania dowodu do ujęcia w księgach rachunkowych przez wskazanie miesiąca oraz sposobu ujęcia dowodu w księgach rachunkowych (dekretacja), podpis osoby odpowiedzialnej za te wskazania (z zastrzeżeniem art. 21 ust. 1a ustawy).

Do przedstawionych faktur i dokumentów o równoważnej wartości dowodowej należy dołączyć potwierdzenie poniesienia wydatku, czyli zapłaty należności dokonanej w formie dowodu płatności bezgotówkowej, najpóźniej do dnia złożenia wniosku o płatność, a gdy beneficjent został wezwany do usunięcia braków w tym wniosku, nie później niż w terminie 14 dni od dnia doręczenia wezwania.

Lista przedstawiona powyżej nie zamyka możliwości udokumentowania poniesionych kosztów innymi dokumentami, jeśli wymagają tego okoliczności oraz charakter realizowanej operacji.

W razie wystąpienia jakichkolwiek wątpliwości związanych z dokumentami potwierdzającymi poniesienie wydatków, UM może wystąpić do Beneficjenta o dodatkowe dokumenty potwierdzające dokonanie płatności.

Złożone wraz z wnioskiem o płatność faktury lub równoważne dokumenty księgowe, muszą być opatrzone na odwrocie adnotacją wskazującą numer wyodrębnionego konta (syntetycznego lub analitycznego lub pozabilansowego) albo kodu rachunkowego albo numer pozycji z "*Wykazu faktur lub dokumentów o równoważnej wartości dowodowej dokumentujących poniesione koszty*".

Beneficjenci realizujący operacje w ramach PROW 2014-2020 są zobowiązani do prowadzenia oddzielnego systemu rachunkowości albo korzystania z odpowiedniego kodu rachunkowego dla wszystkich transakcji związanych z realizacją operacji. Wymóg ten ma na celu identyfikację poszczególnych operacji (zdarzeń) księgowych i gospodarczych przeprowadzonych dla wszystkich wydatków w ramach operacji.

Obowiązek w tym zakresie powstaje najpóźniej z dniem podpisania umowy o przyznaniu pomocy.

W ramach wyodrębnionej ewidencji powinny być ujęte koszty kwalifikowalne ponoszone w ramach operacji.

Beneficjent ma obowiązek ustalenia i opisania zasad dotyczących ewidencji zdarzeń gospodarczych dokumentujących realizację operacji w ramach przyjętej polityki rachunkowości.

Na Beneficjencie spoczywa obowiązek udowodnienia, że niniejsze wymogi zostały zachowane.

W przypadku Beneficjenta prowadzącego księgi rachunkowe i sporządzającego sprawozdania finansowe zgodnie z zasadami określonymi w ustawie z dnia 29 września 1994 r. o rachunkowości (Dz. U. z 2016 r. poz. 1047 z późn. zm.) przez "odrębny system księgowy albo odpowiedni kod księgowy", o którym mowa w przepisach art. 66 ust. 1 lit. c pkt i) rozporządzenia Parlamentu Europejskiego i Rady (UE) nr 1305/2013 należy rozumieć ewidencję księgową wyodrębnioną w ramach prowadzonych przez Beneficjenta ksiąg rachunkowych, a nie odrębne księgi rachunkowe.

Beneficjent ma obowiązek ustalenia i opisania zasad dotyczących ewidencji i rozliczania środków realizowanej operacji w ramach przyjętej polityki rachunkowości oraz zakładowego planu kont.

Aby właściwie prowadzić wyodrębnioną ewidencję księgową należy:

 wprowadzić dodatkowe konta syntetyczne i analityczne, pozwalające na wyodrębnienie zdarzeń związanych tylko z daną operacją, w układzie umożliwiającym spełnienie wymagań w zakresie sprawozdawczości i kontroli oraz w zakresie sporządzania zestawienia z komputerowego systemu księgowego. Wyodrębnienie obowiązuje dla wszystkich zespołów kont, na których będzie dokonywana ewidencja zdarzeń związanych z operacją,

lub

 wprowadzić odpowiedni kod księgowy dla wszystkich transakcji oraz kont księgowych związanych z daną operacją. Wyodrębniony kod księgowy oznacza odpowiedni symbol, numer, wyróżnik stosowany przy rejestracji, ewidencji lub oznaczeniu dokumentu, który umożliwia sporządzanie zestawień, w tym komputerowych, w określonym przedziale czasowym ujmujących wszystkie zdarzenia związane tylko z daną operacją.

Nieuwzględnienie w oddzielnym systemie rachunkowości zdarzenia powodującego poniesienie kosztów kwalifikowanych (transakcji) spowoduje, że koszty te będą podlegać refundacji w wysokości pomniejszonej o 10%.

# **c) Sposób przeliczania płatności dokonanych w walutach obcych na walutę polską (złoty)**

### **Płatności bezgotówkowe dokonywane w walutach obcych**

W przypadku płatności bezgotówkowych dokonywanych w innych walutach niż złoty, należy podać, po jakim kursie dokonano płatności.

Do przeliczeń kwot z waluty obcej na złote należy przyjąć kurs podany przez bank Beneficjenta – zgodnie z art. 30 ust. 2 punkt 1 ustawy z dnia 29 września 1994 r. o rachunkowości:

*"Wyrażone w walutach obcych operacje gospodarcze ujmuje się w księgach rachunkowych na dzień ich przeprowadzenia (…) odpowiednio po kursie faktycznie zastosowanym w tym dniu, wynikającym z charakteru operacji – w przypadku sprzedaży lub kupna walut oraz operacji zapłaty należności lub zobowiązań".*

Oznacza to, że w przypadku płatności bezgotówkowych kwotę z faktury lub dokumentu o równoważnej wartości dowodowej należy przeliczyć z waluty obcej na złote po kursie sprzedaży waluty stosowanym przez bank Beneficjenta z dnia dokonania transakcji zapłaty.

W przypadku, gdy bank zastosuje inny kurs waluty obcej do przeliczeń na złote, należy każdorazowo stosować rzeczywisty kurs, po którym dokonano płatności, podany przez bank Beneficjenta.

Kurs zastosowany przez bank Beneficjenta należy podać poprzez:

- przedstawienie adnotacji banku na fakturze lub dokumencie o równoważnej wartości dowodowej lub
- przedstawienie adnotacji banku na dokumencie wystawionym przez bank (np. potwierdzeniu przelewu) lub
- przedstawienie odrębnego zaświadczenia z banku, w którym dokonano płatności.

W przypadku, gdy Beneficjent zastosuje inny kurs waluty obcej przy wycenie wydatku (wynikający z zastosowania np. metody FIFO) i wydatek ten zaksięgowany zostanie wg tego kursu w księgach rachunkowych, należy przyjąć rzeczywisty kurs, po jakim wyceniony został wydatek.

Uwaga: Kurs sprzedaży walut ogłoszony przez NBP w dniu dokonania transakcji zapłaty stosowany jest w każdym przypadku, w którym Beneficjent nie ma możliwości przedstawienia w UM rzeczywistego kursu, po jakim została przeliczona transakcja zapłaty, np. gdy transakcja ta dokonywana jest w walucie obcej poza granicami RP w banku, który nie prowadzi tabel kursów walut przeliczanych na złote.

Jeżeli Beneficjent nie ma możliwości przeliczenia na złote według kursu sprzedaży waluty obcej ogłoszonego przez NBP, gdyż NBP nie publikuje takich tabel, np. lit litewski należy zastosować kurs średni NBP obowiązujący w dniu dokonania transakcji zapłaty.

# **VII. ZESTAWIENIE RZECZOWO-FINANSOWE Z REALIZACJI OPERACJI DLA ETAPU …** [SEKCJA OBOWIĄZKOWA]

W nagłówku "ZESTAWIENIA RZECZOWO-FINANSOWEGO Z REALIZACJI OPERACJI DLA ETAPU ..." należy wpisać numer etapu, w ramach którego składany jest wniosek.

Pozycje w "ZESTAWIENIU RZECZOWO-FINANSOWYM Z REALIZACJI OPERACJI DLA ETAPU ..." zawierające dane finansowe należy wypełnić z dokładnością do dwóch miejsc po przecinku.

*Zestawienie rzeczowo-finansowe z realizacji operacji dla etapu...* wypełniane jest na podstawie danych zawartych w sekcji V. WYKAZ FAKTUR LUB DOKUMENTÓW O RÓWNOWAŻNEJ WARTOŚCI DOWODOWEJ DOKUMENTUJĄCYCH PONIESIONE KOSZTY oraz zgodnie z danymi w *Zestawieniu rzeczowo-finansowym,* będącym załącznikiem do umowy*.*

Zakres zrealizowanych robót, dostaw i usług w ramach etapu, dla którego składany jest wniosek, wraz z określeniem mierników rzeczowych należy przypisać do tych samych pozycji zestawienia rzeczowo-finansowego z realizacji operacji, do których zostały one przypisane w *Zestawieniu rzeczowo–finansowym* będącym załącznikiem do umowy. Pozycje *Zestawienia rzeczowo–finansowego* rozliczane w pozostałych etapach należy pozostawić niewypełnione.

Jeżeli wartości wpisane w poszczególnych pozycjach *Zestawienia rzeczowo–finansowego z realizacji operacji dla etapu …* różnią się od wartości wpisanych w tych pozycjach w *Zestawieniu rzeczowo–finansowym* stanowiącym załącznik do umowy, należy obliczyć odchylenia zgodnie z podanym poniżej wzorem i wynik wpisać w kolumnie 12 przy poszczególnych pozycjach kosztów:

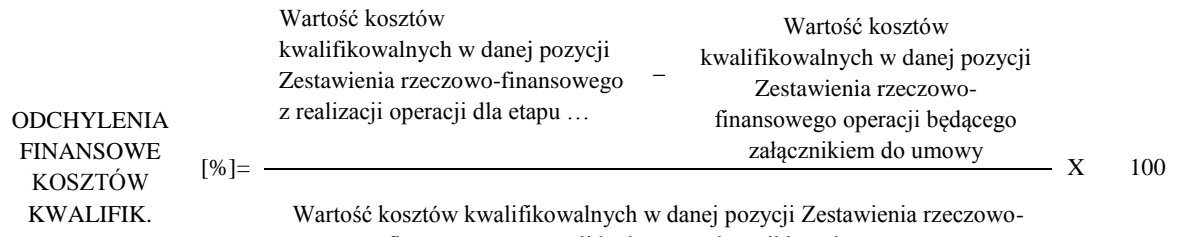

finansowego operacji będącego załącznikiem do umowy

Jeżeli faktycznie poniesione koszty kwalifikowalne operacji, określone dla danej pozycji w *Zestawieniu rzeczowo-finansowym realizacji operacji dla etapu…* (stanowiącym załącznik do wniosku), będą wyższe niż określono to w *Zestawieniu rzeczowofinansowym operacji* stanowiącym załącznik do umowy, Beneficjent składa pisemne wyjaśnienie (uzasadnienie) tych zmian.

W przypadku, gdy w złożonym wniosku o płatność wykazane zostanie, że poszczególne pozycje kosztów kwalifikowalnych, zostały poniesione w wysokości wyższej, w stosunku do wartości określonej w zestawieniu rzeczowo-finansowym operacji stanowiącym załącznik nr 1 do umowy, wówczas przy obliczaniu kwoty pomocy przysługującej do wypłaty, koszty te będą uwzględniane w wysokości faktycznie poniesionej, o ile będą uzasadnione i racjonalne i nie spowoduje to zwiększenia całkowitej kwoty pomocy określonej w umowie. W polu Limit na koszty instalacji odnawialnego źródła energii dla operacji (30% Ki) należy wyodrębnić koszty poniesione w związku z realizacją operacji na instalacje odnawialnego źródła energii w rozumieniu [ustawy](http://lex.online.wolterskluwer.pl/WKPLOnline/index.rpc#hiperlinkText.rpc?hiperlink=type=tresc:nro=Powszechny.1405028&full=1) z dnia 20 lutego 2015 r. o odnawialnych źródłach energii (Dz. U. z 2017 r. poz. 1148, 1213 i 1593). Zgodnie z rozporządzeniem, koszty te nie mogą przekroczyć 30% kosztów kwalifikowalnych, z wyłączeniem kosztów ogólnych.

W przypadku operacji typu "Inwestycje w obiekty pełniące funkcje kulturalne", "Kształtowanie przestrzeni publicznej" oraz "Ochrona zabytków i budownictwa tradycyjnego" koszty dotyczą budowy mikroinstalacji w rozumieniu art. 2 pkt 19 ustawy z dnia 20 lutego 2015 r. o odnawialnych źródłach energii.

Kwalifikowalne koszty ogólne, które są bezpośrednio związane z przygotowaniem i realizacją operacji nie mogą przekroczyć 10% wartości pozostałych kosztów kwalifikowalnych operacji.

Przy obliczaniu kwoty pomocy przysługującej do wypłaty poniesione koszty ogólne będą uwzględnione w wysokości nie wyższej niż określona dla poszczególnych pozycji wymienionych w *Zestawieniu rzeczowo-finansowym operacji* stanowiącym załącznik do umowy. Jeżeli wskutek zmian w poszczególnych pozycjach *Zestawienia rzeczowo-finansowego z realizacji operacji dla etapu…* koszty ogólne przekroczą 10% pozostałych kosztów kwalifikowalnych operacji, to kwota powyżej 10% będzie stanowić koszty niekwalifikowalne.

### Należy przy tym pamiętać, iż **kwota pomocy zawarta w umowie nie może ulec zwiększeniu.**

# **VIII. ZAŁĄCZNIKI DO WNIOSKU O PŁATNOŚĆ** [SEKCJA OBOWIĄZKOWA]

Do wniosku należy dołączyć załączniki zgodnie z zawartym w nim wykazem.

Przy nazwie każdego załącznika należy wpisać liczbę załączanych dokumentów, jaka jest składana z wnioskiem.

W zależności od rodzaju załącznika, do wniosku należy załączyć oryginał lub kopię.

Kopie dokumentów, dołącza się w formie kopii potwierdzonych za zgodność z oryginałem przez beneficjenta albo pracownika samorządu województwa, albo podmiot, który wydał dokument, albo w formie kopii poświadczonych za zgodność z oryginałem przez notariusza lub przez występującego w sprawie pełnomocnika będącego radcą prawnym albo adwokatem.

### **1.Faktury lub dokumenty o równoważnej wartości dowodowej–** kopie

Z wnioskiem należy przedstawić w UM kopie faktur lub dokumentów o równoważnej wartości dowodowej (w tym umowy o dzieło, zlecenia) i inne dokumenty cywilnoprawne.

Przed wykonaniem kopii oryginałów faktury lub dokumentu o równoważnej wartości dowodowej, na odwrocie należy zamieścić opis z następującymi informacjami:

- 1) Numer umowy o przyznaniu pomocy,
- *2)* Typ operacji *Budowa lub modernizacja dróg lokalnych* albo *Gospodarka wodno-ściekowa* albo *Inwestycje w targowiska lub obiekty budowlane przeznaczone na cele promocji lokalnych produktów* alb*o Inwestycje w obiekty pełniące funkcje kulturalne albo Kształtowanie przestrzeni publicznej albo Ochrona zabytków i budownictwa tradycyjnego,*
- 3) Numer pozycji w *Zestawieniu rzeczowo–finansowym z realizacji operacji*,
- 4) Kwota wydatków kwalifikowalnych w ramach danego dokumentu …………… zł,
- 5) Numer wyodrębnionego konta/ kodu rachunkowego, na którym zostały zaksięgowane wydatki w ramach danej operacji albo numer pozycji w *Wykazie faktur lub dokumentów o równoważnej wartości dowodowej dokumentujących poniesione koszty*,
- 6) Potwierdzenie poprawności rachunkowej, formalnej i merytorycznej przez złożenie podpisu przez osoby sprawdzające wraz z datami ich złożenia oraz opatrzyć klauzulą lub pieczęcią o treści: "**Przedstawiono do refundacji w ramach Programu Rozwoju Obszarów Wiejskich na lata 2014- 2020**".

Uwaga: Weryfikacja złożonej wraz z wnioskiem kopii faktury lub dokumentu o równoważnej wartości dowodowej z oryginałem dokumentu zostanie dokonana w ramach czynności kontrolnych przeprowadzanych w miejscu realizacji operacji/siedzibie Beneficjenta.

Stosownie do wymogu określonego w art. 66 ust. 1 lit. c) pkt. i rozporządzenia Parlamentu Europejskiego i Rady (UE) Nr 1305/2013 w sprawie wsparcia rozwoju obszarów wiejskich przez Europejski Fundusz rolny na rzecz Rozwoju Obszarów Wiejskich (EFRROW) i uchylającego rozporządzenie Rady (WE) nr 1698/2005 (Dz. Urz. UE L. 347 z 20.12.2013, str. 487 z późn. zm.), Beneficjenci realizujący operacje w ramach PROW 2014-2020 są zobowiązani do prowadzenia oddzielnego systemu rachunkowości albo korzystania z odpowiedniego kodu rachunkowego dla wszystkich wydarzeń gospodarczych (transakcji) związanych z realizacją operacji, przy czym odbywa się to w ramach prowadzonych ksiąg rachunkowych.

# Uwaga: **Koszty ogólne poniesione przed podpisaniem umowy o przyznaniu pomocy a przedstawione do refundacji, powinny zostać wykazane na wyodrębnionym koncie dla wszystkich wydarzeń gospodarczych (transakcji) związanych z realizacją operacji.**

Dokumenty, które będą akceptowane w trakcie autoryzacji płatności zostały opisane w punkcie V. b) niniejszej instrukcji.

Koszty kwalifikowalne podlegają refundacji w pełnej wysokości, jeżeli zostały:

# 1) poniesione:

- a) od dnia, w którym została zawarta umowa, a w przypadku kosztów ogólnych od dnia 1 stycznia 2014 r.,
- b) zgodnie z przepisami:
	- o zamówieniach publicznych w przypadku, gdy te przepisy mają zastosowanie,
	- ustawy określającymi konkurencyjny tryb wyboru wykonawcy i przepisami wydanymi na podstawie art. 43a ust. 6 ustawy, w przypadku gdy te przepisy mają zastosowanie,
- c) w formie rozliczenia bezgotówkowego; z wyjątkiem operacji typu: "Budowa lub modernizacja dróg lokalnych", dla których koszty ogólne poniesione przed dniem wejścia w życie rozporządzenia wykonawczego mogą być ponoszone w gotówce.

2) uwzględnione w oddzielnym systemie rachunkowości, albo gdy do ich identyfikacji wykorzystano odpowiedni kod rachunkowy, o których mowa w art. 66 ust. 1 lit. c pkt i rozporządzenia Parlamentu Europejskiego i Rady (UE) nr 1305/2013 z dnia 17 grudnia 2013 r. w sprawie wsparcia rozwoju obszarów wiejskich przez Europejski Fundusz Rolny na rzecz Rozwoju Obszarów Wiejskich (EFRROW) i uchylającego [rozporządzenie](http://lexintranet/lex/index.rpc#hiperlinkText.rpc?hiperlink=type=tresc:nro=Europejski.449784&full=1) Rady (WE) nr 1698/2005, zwanego dalej "rozporządzeniem nr 1305/2013.

Data wystawienia faktury nie może być wcześniejsza niż data zawarcia umowy (za wyjątkiem kosztów ogólnych, które można było ponosić od 1 stycznia 2014 r.), a zapłata może zostać dokonana nie później niż do dnia złożenia wniosku o płatność, a w przypadku gdy został wezwany do usunięcia braków w tym wniosku, nie później niż w terminie 14 dni od dnia doręczenia wezwania.

# **2. Dowody zapłaty** – kopie

Z wnioskiem należy przedstawić dowody zapłaty.

Zapłaty należy dokonywać w formie bezgotówkowej.

Dowodem zapłaty bezgotówkowej może być w szczególności:

- wyciąg bankowy, lub inny dokument bankowy potwierdzający dokonanie płatności, lub
- zestawienie przelewów dokonanych przez bank Beneficjenta zawierające wartości i daty dokonania poszczególnych przelewów, tytuł, odbiorcę oraz stempel banku, lub
- polecenie przelewu potwierdzone przez bank, w przypadku której dopuszcza się zwykły wydruk bankowy, lub
- wydruk z systemu e-bankowości.

Wyciąg bankowy powinien być opatrzony pieczęcią banku, w którym dokonano zapłaty. Zgodnie z art. 7 ust. 1 ustawy z dnia 29 sierpnia 1997 r. Prawo Bankowe (Dz. U. z 2017 r. poz. 1876). Oświadczenia woli związane z dokonywaniem czynności bankowych mogą być składane w postaci elektronicznej. Wymagane jest, aby na wyciągu zaznaczono operacje finansowe dotyczące wniosku.

W przypadku płatności bezgotówkowych dokonywanych w innych walutach niż złoty, należy podać, po jakim kursie dokonano płatności. Sposoby przedstawienia kursu zastosowanego przez bank Beneficjenta zostały opisane w punkcie V. c) niniejszej Instrukcji.

Przedstawione dowody zapłaty powinny umożliwiać identyfikację faktury lub dokumentu o równoważnej wartości dowodowej, którego zapłata dotyczy oraz ustalenie wysokości i dat dokonania poszczególnych wpłat.

Dowody zapłaty powinny opiewać na całą wartość faktur lub dokumentów o równoważnej wartości dowodowej.

Możliwe jest przedstawienie wraz z wnioskiem dowodów zapłaty potwierdzających, że beneficjent poniósł wydatki w wysokości mniejszej niż wynikają z wystawionej faktury lub dokumentu o równoważnej wartości dowodowej, w przypadku gdy beneficjent rozliczył w ten sposób swoje należności wynikające z nieprzestrzegania umowy przez wykonawcę tj. potrącił z należnego wynagrodzenia karę umowną.

Kara umowna, zastrzeżona w umowie z wykonawcą zadania z tytułu naprawienia szkody wynikającej z niewykonania lub nienależytego wykonania zobowiązania dotycząca całej inwestycji, powinna zostać rozliczona proporcjonalnie zarówno do kosztów kwalifikowalnych jak i niekwalifikowalnych. W przypadku zaś, gdy kara umowna dotyczyła jedynie określonego etapu budowy i etap ten obejmowałby tylko koszty kwalifikowalne, to kara ta powinna być odliczona od kosztów kwalifikowalnych danego etapu.

W sytuacji, gdy kara umowna została przez beneficjenta potrącona z faktury wystawionej przez wykonawcę, kwota niezapłacona w ramach tej faktury nie może zostać uznana przez UM za wydatek kwalifikowalny.

W przypadku, gdy beneficjent otrzyma od wykonawcy środki z tytułu kary umownej nie jest obowiązany do ich zwrotu do UM w wysokości odpowiadającej kwocie otrzymanej z tytułu kary umownej.

# **3. Umowy z wykonawcami zawierające specyfikację będącą podstawą wystawienia każdej z przedstawionych faktur lub innych dokumentów o równoważnej wartości dowodowej** – kopia

Należy przedstawić umowy z wykonawcami zawierające specyfikację będącą podstawą wystawienia każdej z przedstawionych faktur lub innych dokumentów o równoważnej wartości dowodowej.

Należy niezwłocznie zawiadomić UM o zamiarze wprowadzenia zmian do umowy z wykonawcą, gdyż zmiany w realizacji inwestycji mogą powodować konieczność zmiany umowy o przyznaniu pomocy.

Należy również przedstawić aneksy do umów z wykonawcami. Aneksy należy zawierać zgodnie z zapisami w umowie między Beneficjentem a wykonawcą oraz zgodne z przepisami Prawa budowlanego i Prawa zamówień publicznych.

# **4. Dokumentacja z postępowań przeprowadzonych w trybie Zasad konkurencyjności wydatków w ramach PROW 2014-2020 (załącznik do umowy o przyznaniu pomocy) lub w trybie konkurencyjnego wyboru wykonawców zadań ujętych w zestawieniu rzeczowo finansowym operacji – kopia**

*(W indywidualnych przypadkach, gdy istnieją wątpliwości co do stosowania pzp i konkurencyjnego trybu wyboru wykonawców przy ubieganiu się o przyznanie pomocy, zaleca się konsultować sprawę z właściwym samorządem województwa.)* 

## **a) Dla umów o przyznaniu pomocy zawartych przed 18 stycznia 2017 r.**

W celu zachowania zasad równego traktowania, uczciwej konkurencji i przejrzystości, Beneficjenci którzy podpisali umowy **przed dniem 18 stycznia 2017 r.,** w przypadku gdy przepisy ustawy Prawo zamówień publicznych nie mają zastosowania, a wartość danego zadania ujętego w zestawieniu rzeczowo-finansowym operacji przekracza 20 000 zł (netto), zobowiązani są do przestrzegania trybu konkurencyjnego wyboru wykonawców poszczególnych zadań ujętych w zestawieniu rzeczowo-finansowym operacji, wg zasad zawartych w umowie o przyznaniu pomocy oraz w załączniku do umowy o przyznaniu pomocy, określającym zasady konkurencyjności wydatków w ramach PROW 2014-2020.

Dla przeprowadzonych postępowań zgodnie z zasadami konkurencyjności wydatków w ramach PROW 2014-2020 należy załączyć kompletną dokumentację z przeprowadzonego postępowania, potwierdzającą wykonanie czynności związanych z przeprowadzeniem i udzieleniem zamówienia, w tym w szczególności:

- protokół (protokoły) z postępowania o udzielenie zamówienia sporządzony zgodnie z Zasadami konkurencyjności wydatków w ramach PROW 2014-2020, stanowiącymi załącznik do umowy o przyznaniu pomocy, zawierający m.in. następujące załączniki:
	- 1) dokumenty potwierdzające upublicznienie/przekazanie zapytania ofertowego (kopie zapytania ofertowego skierowane do potencjalnych wykonawców zamówienia wraz z potwierdzeniem ich wysłania oraz potwierdzenie udokumentowania publikacji tego zapytania na stronie internetowej Beneficjenta, o ile posiada taką stronę),
	- 2) dokumenty potwierdzające upublicznienia/przekazanie informacji o modyfikacji treści zapytania ofertowego (wysłanie informacji o zmianie zapytania ofertowego do wszystkich potencjalnych wykonawców, do których zapytanie to zostało skierowane oraz upublicznienia tej informacji co najmniej na stronie internetowej Beneficjenta, o ile posiada taką stronę),
	- 3) złożone oferty,
	- 4) oświadczenie/oświadczenia o braku powiązań z wykonawcami, którzy złożyli oferty, podpisane przez Beneficjenta lub osoby upoważnione do zaciągania zobowiązań w imieniu Beneficjenta lub osoby wykonujące w imieniu beneficjenta czynności związane z przygotowaniem i przeprowadzeniem procedury wyboru wykonawcy,
	- 5) potwierdzenie odpowiedniego upublicznienia/przekazania informacji o wyniku postępowania (wysłanie informacji o wyniku postępowania do wszystkich potencjalnych wykonawców, do których zostało skierowane zapytanie ofertowe oraz upublicznienie tej informacji co najmniej na stronie internetowej beneficjenta, o ile posiada taką stronę),
	- 6) kopia umowy z wykonawcą lub oryginał stosownego dokumentu sprzedaży potwierdzającego zawarcie umowy z wykonawcą,
	- 7) inne dokumenty istotne dla postępowania ofertowego, w szczególności korespondencja z wykonawcami.
- W przypadku naruszenia zasad konkurencyjności wydatków w ramach PROW 2014-2020, zostanie zastosowana kara administracyjna, zgodnie z załącznikami do umowy o przyznaniu pomocy.

Czynności związane z udzieleniem zamówienia zgodnie z zasadami konkurencyjności powinny być udokumentowane.

### **b) Dla umów o przyznaniu pomocy zawartych od 18 stycznia 2017 r.**

W celu zachowania zasad równego traktowania, uczciwej konkurencji i przejrzystości, Beneficjenta którzy podpisali umowy od dnia 18 stycznia 2017 r., dla zadań/kosztów ujętych w zestawieniu rzeczowo-finansowym operacji, co do których przepisy o zamówieniach publicznych nie mają zastosowania, zobowiązani są do przestrzegania przepisów w zakresie konkurencyjnego trybu wyboru wykonawców określonych w ustawie z dnia 20 lutego 2015 r. o wspieraniu rozwoju obszarów wiejskich z udziałem

środków Europejskiego Funduszu Rolnego na rzecz Rozwoju Obszarów Wiejskich w ramach Programu Rozwoju Obszarów Wiejskich na lata 2014–2020 (Dz. U. z 2018 r. poz. 627), zwanej dalej również "ustawą" i przepisów wydanych na podstawie art. 43a ust. 6 tej ustawy – w przypadku, gdy te przepisy mają zastosowanie.

W związku z wejściem w życie w dniu 21.02.2018 r. ustawy z dnia 10 stycznia 2018 r. o zmianie ustawy o płatnościach w ramach systemów wsparcia bezpośredniego oraz niektórych innych ustaw (Dz. U. poz. 311), zwanej dalej również "ustawą zmieniającą z 10 stycznia 2018 r.", zmianie ulegają przepisy dotyczące konkurencyjnego trybu wyboru wykonawców zadań ujętych w zestawieniu rzeczowo-finansowym operacji.

Najważniejsze zmiany wprowadzone w przepisach dotyczących konkurencyjnego trybu wyboru wykonawców to:

- zwiększenie progu, od jakiego obowiązuje konkurencyjny tryb wyboru wykonawców z 20 000 zł do równowartości 30 000 euro,
- umożliwienie ustalania jednego kryterium oceny ofert ceny lub kosztu,
- umożliwienie wyłączenia stosowania zasady konkurencyjności w przypadku dobrowolnego zastosowania konkurencyjnych trybów udzielania zamówienia publicznego (przetarg nieograniczony, przetarg ograniczony),
- określenie terminu, w jakim należy dokonać ustalenia wartości zadania nie wcześniej niż 3 miesiące, a w przypadku zadań dotyczących robót budowlanych - 6 miesięcy, przed dniem udostępnienia zapytania ofertowego albo - gdy nie udostępniono zapytania ofertowego - przed dniem zawarcia umowy z wykonawcą,
- doprecyzowanie sposobu postępowania w przypadku braku możliwości wyboru najkorzystniejszej oferty w takiej sytuacji podmiot ubiegający się o przyznanie pomocy lub pomocy technicznej oraz beneficjent może zawrzeć umowę na wykonanie tego zadania z wybranym przez siebie wykonawcą, niepowiązanym osobowo lub kapitałowo,
- uregulowanie sposobu postępowania w sytuacji, gdy wykonawca wybrany w wyniku przeprowadzonego postępowania w sprawie wyboru wykonawcy danego zadania uchyla się od zawarcia umowy na wykonanie tego zadania - w takiej sytuacji podmiot ubiegający się o przyznanie pomocy lub pomocy technicznej oraz beneficjent może zawrzeć umowę z wykonawcą, którego oferta była kolejną najkorzystniejszą spośród pozostałych ofert, bez przeprowadzania ponownego postępowania,

Zmieniona ustawa wprowadza zasadę, iż decydującym momentem dla oceny konieczności stosowania przepisów dotyczących konkurencyjnego trybu wyboru wykonawców obowiązujących w ramach danego postępowania jest moment zamieszczenia zapytania ofertowego na portalu ogłoszeń ARiMR. **Przy ocenie tej nie ma natomiast znaczenia moment zawarcia z beneficjentem umowy o przyznaniu pomocy. W praktyce oznacza to, że nowe zasady mogą mieć zastosowanie zarówno do beneficjentów, którzy zawarli umowy o przyznaniu pomocy przed wejściem w życie znowelizowanych przepisów, tj. przed 21 lutego 2018 r. (jednak nie wcześniej niż w dniu 18.01.2017 r.), jak i do tych, którzy umowy zawrą w dniu wejścia w życie tych przepisów lub po tym dniu.**

W przypadku ponoszenia kosztów od dnia 18 stycznia 2017 r. i jeżeli w odniesieniu do tych kosztów udostępnienie zapytania ofertowego na stronie internetowej prowadzonej przez Agencję nastąpiło przed dniem wejścia w życie ustawy z dnia 10 stycznia 2018 r. o zmianie ustawy o płatnościach w ramach systemów wsparcia bezpośredniego oraz niektórych innych ustaw (Dz. U. poz. 311), tj. przed dniem 21 lutego 2018 r., w wyniku których przed tym dniem nie został zawarta umowa z wybranym wykonawcą zastosowanie mają przepisy ustawy określające konkurencyjny tryb wyboru wykonawcy w brzmieniu obowiązującym przed dniem 21 lutego 2018 r., natomiast od dnia 21 lutego 2018 r. do oceny wszystkich postępowań zastosowanie mają przepisy rozporządzenia Ministra Rolnictwa i Rozwoju Wsi z dnia 14 lutego 2018 r. w sprawie wyboru wykonawców zadań ujętych w zestawieniu rzeczowo finansowym operacji oraz warunków dokonywania zmniejszeń kwot pomocy oraz pomocy technicznej (Dz. U. poz. 396)

Przepisy rozporządzenia MRiRW z dnia 13 stycznia 2017 r. w sprawie szczegółowych warunków i trybu konkurencyjnego wyboru wykonawców zadań ujętych w zestawieniu rzeczowo-finansowym operacji i warunków dokonywania zmniejszeń kwot pomocy oraz pomocy technicznej (Dz. U. poz. 106) obowiązujące przed dniem 21 lutego 2018 r. jak również przepisy rozporządzenia dla konkurencyjności z 14 lutego 2018 r. obowiązujące po zmianie ustawy tj. od 21 lutego 2018r., umożliwiają zakończenie postępowania w sprawie wyboru przez beneficjenta wykonawcy danego zadania ujętego w zestawieniu rzeczowo – finansowym operacji bez wyboru żadnej oferty, jeżeli w zapytaniu ofertowym udostępnionym na portalu ogłoszeń ARiMR przed dniem wejścia w życie ustawy z dnia 10 stycznia 2018 r. o zmianie ustawy o płatnościach w ramach systemów wsparcia bezpośredniego oraz niektórych innych ustaw (Dz. U. poz. 311) zastrzeżono taką możliwość, beneficjent może z niej skorzystać w szczególności także po wejściu w życie przepisów ustawy zmieniającej z 10 stycznia 2018 r. Takie postępowanie musi zostać jednak powtórzone zgodnie z przepisami ustawy obowiązującymi w momencie ponownego wszczęcia postępowania.

Dla przeprowadzonych postępowań w sprawie wyboru przez beneficjenta wykonawcy danego zadania ujętego w zestawieniu rzeczowo-finansowym operacji zgodnie z ww. przepisami należy załączyć kompletną dokumentację potwierdzającą wybór najkorzystniejszej oferty lub potwierdzającą brak możliwości wyboru najkorzystniejszej oferty, w tym w szczególności protokół z przebiegu postępowania sporządzony zgodnie z § 8 rozporządzenia w sprawie wyboru wykonawców

zawierający:

- 1) informację o wartości zadania i terminie jej ustalenia;
- 2) informację o terminie upublicznienia zapytania ofertowego oraz w przypadku zmiany zapytania ofertowego zmienionego zapytania ofertowego przez beneficjenta;
- 3) wykaz ofert, które wpłynęły w odpowiedzi na zapytanie ofertowe, wraz ze wskazaniem daty wpłynięcia poszczególnych ofert oraz podaniem tych danych z ofert, które stanowią odpowiedź na:
	- b) warunki udziału w tym postępowaniu,
	- c) kryteria oceny ofert;
	- 4) informację w sprawie spełnienia przez oferentów warunków udziału w tym postępowaniu, chyba że beneficjent nie przewidział warunków udziału w tym postępowaniu;
	- 5) informację o punktach przyznanych poszczególnym ofertom, z wyszczególnieniem punktów za poszczególne kryteria oceny ofert;
	- 6) wskazanie wybranej oferty wraz z uzasadnieniem wyboru;
	- 7) wskazanie ofert odrzuconych i powodów ich odrzucenia;
	- 8) datę sporządzenia protokołu i podpis beneficjenta lub osoby upoważnionej przez beneficjenta do podejmowania czynności w jego imieniu;
	- 9) dokumenty potwierdzające przebieg postępowania, w tym:
		- a) złożone oferty oraz oferty dodatkowe,
		- b) oświadczenie beneficjenta oraz każdej z osób, o których mowa w art. 43a ust. 4 ustawy, o braku albo istnieniu powiązań kapitałowych lub osobowych z podmiotami, które złożyły oferty.

Należy pamiętać, że przebieg postępowania w sprawie wyboru przez Beneficjenta wykonawcy danego zadania ujętego w zestawieniu rzeczowo – finansowym operacji potwierdza się dokumentami sporządzonymi w postaci papierowej lub elektronicznej.

W przypadku nieprzeprowadzenia postępowania w sprawie wyboru przez Beneficjenta wykonawcy danego zadania ujętego w zestawieniu rzeczowo-finansowym operacji albo przeprowadzenia tego postępowania niezgodnie z zasadami określonymi w art. 43a ustawy i przepisami wydanymi na podstawie art. 43a ust. 6 tej ustawy – w przypadku, gdy te przepisy mają zastosowanie, lub niedokonania zakupu przedmiotu operacji zgodnie z wybraną ofertą – kwotę pomocy do wypłaty ustala się z uwzględnieniem zmniejszeń kwoty pomocy nałożonych zgodnie z zasadami określonymi odpowiednio w § 11 rozporządzenia w sprawie wyboru wykonawców i w załączniku nr 2 do tego rozporządzenia (wyjątek stanowi § 5 rozporządzenia).

W związku z faktem, że od dnia 21 lutego 2018 r. do oceny postępowań należy stosować przepisy *rozporządzenia w sprawie wyboru wykonawców* , weryfikowane będzie spełnienie warunku, który nie obowiązywał dla tych postępowań przed dniem 21 lutego 2018 r.

Beneficjent jest zobowiązany w szczególności do udostępnienia przez zamieszczenie na stronie internetowej, o której mowa w art. 43a ust. 3 ustawy, informacji o wyborze wykonawcy oraz wykaz ofert, które wpłynęły w odpowiedzi na zapytania ofertowe oraz informację o wszystkich ofertach odrzuconych wraz z ich wykazem(zgodnie z § 7 rozporządzenia w sprawie wyboru wykonawców). Jeżeli wykazy nie zostaną zamieszczone na portalu ogłoszeń ARiMR Beneficjent zostanie wezwany do zamieszczenia w/w wykazów.

Jeżeli przeszkody formalne lub techniczne uniemożliwiają Beneficjentowi zamieszczenie wykazu na portalu ogłoszeń fakt ten powinien zostać odnotowany w formie notatki, którą należy złączyć do wniosku. Po stwierdzeniu przez SW, że takie przeszkody techniczne miały miejsce, brak będzie podstaw do nałożenia na Beneficjenta sankcji za niezamieszczenie wykazów na portalu ogłoszeń. W przypadku udostępnienia zapytania ofertowego na portalu ogłoszeń przed dniem wejścia w życie ustawy zmieniającej z 10 stycznia 2018 r., tj. przed 21 lutego 2018 r., w wyniku którego przed tym dniem nie została zawarta umowa z wybranym wykonawcą, nie stosuje się przepisu § 5 rozporządzenia w sprawie wyboru wykonawców, który wprowadza obowiązek złożenia ofert dodatkowych.

Jeżeli beneficjent w momencie wszczęcia postępowania był obowiązany zgodnie z ustawą do określenia co najmniej dwóch kryteriów oceny ofert (cena i inne kryteria odnoszące się do przedmiotu zamówienia) i uchybił temu zobowiązaniu, a ocena tego postępowania będzie miała miejsce w dniu 21 lutego 2018 r. lub po tym dniu, to nie zostanie dokonane zmniejszenie kosztów z tytułu niezgodności, ponieważ w rozporządzeniu w sprawie wyboru wykonawców nie przewidziano zmniejszenia z tytułu nieokreślenia co najmniej dwóch kryteriów oceny ofert.

# **Beneficjent od dnia wejścia w życie ustawy z dnia 10 stycznia 2018 r. o zmianie ustawy o płatnościach w ramach systemów wsparcia bezpośredniego oraz niektórych innych ustaw (Dz. U. poz. 311), tj. od dnia 21.02.2018 r., zobowiązany jest do ustalenia wartości zadania i przedłożenia informacji o wartości zadania oraz terminie ustalenia tej wartości.**

Ustalenia wartości danego zadania ujętego w zestawieniu rzeczowo-finansowym operacji zgodnie z art. 43a ustawy z dnia 20 lutego 2015 r. o wspieraniu rozwoju obszarów wiejskich z udziałem środków Europejskiego Funduszu Rolnego na rzecz Rozwoju Obszarów Wiejskich w ramach Programu Rozwoju Obszarów Wiejskich na lata 2014-2020 (Dz.U. z 2018 r. poz. 627) dokonuje się nie wcześniej niż 3 miesiące, a w przypadku zadań dotyczących robót budowlanych nie wcześniej niż 6 miesięcy, przed dniem udostępnienia zapytania ofertowego albo - gdy nie udostępniono zapytania ofertowego - przed dniem zawarcia umowy z wykonawcą.

Podstawą ustalenia wartości zadania/zamówienia powinno być całkowite szacunkowe wynagrodzenie wykonawcy, bez podatku od towarów i usług, ustalone przez zamawiającego z należytą starannością.

W związku z powyższym zaleca się, aby:

- w przypadku robót budowlanych ustalenie wartości danego zadania ujętego w zestawieniu rzeczowo-finansowym dokonać w oparciu o kosztorys inwestorski.
- w przypadku dostaw lub usług ustalenie wartości danego zadania ujętego w zestawieniu rzeczowo-finansowym dokonać na podstawie przeciętnych aktualnych cen dostaw lub usług tego samego rodzaju stosowanych w miejscu wykonania zamówienia albo siedzibie zamawiającego.

Jeżeli niemożliwe jest ustalenie wartości zadania na podstawie przeciętnych aktualnych cen stosowanych w miejscu wykonania zadania albo siedzibie zamawiającego, podstawą ustalenia wartości zadania mogą być aktualne powszechnie stosowane katalogi, cenniki i taryfikatory, a także ceny w realizowanych lub zrealizowanych umowach.

Ustalenie wartości danego zadania ujętego w zestawieniu rzeczowo-finansowym powinno być udokumentowane. Dokumenty te powinny zostać dołączone do protokołu z przebiegu postępowania i złożone do oceny wraz z postępowaniem lub w przypadku zadań, dla których nie zostało przeprowadzone postępowanie (nie udostępniono na stronie ARiMR zapytania ofertowego) złożone do oceny wraz z umową zawartą z wykonawcą.

Należy pamiętać, że podział zadań w celu uniknięcia stosowania zasad wynikających z przepisów art. 43a ustawy i przepisów wydanych na podstawie art. 43a ust. 6 tej ustawy jest niedozwolony, a koszty powstałe w wyniku niedozwolonego podziału zadań uznane zostaną za niekwalifikowalne.

Obowiązek ustalenia wartości zadania w terminie określonym w ustawie i udokumentowanie zachowania tego terminu w protokole z postępowania (§ 8 ust. 1 pkt 1 rozporządzenia w sprawie wyboru wykonawców) nie dotyczy postępowań, w przypadku których udostępnienie zapytania ofertowego na portalu ogłoszeń ARiMR nastąpiło przed dniem 21 lutego 2018 r. i w wyniku których przed tym dniem nie została zawarta umowa z wybranym wykonawcą.

# **5. Uzasadnienie zmian dokonanych w poszczególnych pozycjach zestawienia rzeczowo – finansowego z realizacji operacji**  oryginał

Uzasadnienie należy dołączyć w przypadku, gdy faktycznie poniesione koszty kwalifikowalne operacji, wykazane dla danej pozycji w Zestawieniu rzeczowo-finansowym z realizacji operacji dla etapu… stanowiącym załącznik do wniosku, będą zmienione w stosunku do wartości zapisanych w *Zestawieniu rzeczowo-finansowym operacji*, stanowiącym załącznik do umowy.

Sposób obliczania odchyleń finansowych kosztów kwalifikowalnych został opisany w części VI. ZESTAWIENIE RZECZOWO-FINANSOWE Z REALIZACJI OPERACJI DLA ETAPU....

## **6. Decyzja ostateczna o pozwoleniu na użytkowanie obiektu budowlanego, jeżeli właściwy organ nałożył taki obowiązek w wydanym pozwoleniu na budowę lub nałożył taki obowiązek innymi decyzjami** – oryginał lub kopia

Ww. dokumenty dołączane są do wniosku, jeśli w ramach operacji występują zadania, które zostały zakończone oraz dla których z odrębnych przepisów wynika obowiązek uzyskania pozwolenia na użytkowanie obiektu budowlanego.

Uzyskanie pozwolenia na użytkowanie jest wymagane także, jeżeli przystąpienie do użytkowania obiektu budowlanego lub jego części ma nastąpić przed wykonaniem wszystkich robót budowlanych.

Pozwolenie na użytkowanie obiektu budowlanego musi być decyzją ostateczną najpóźniej w dniu złożenia II uzupełnienia do WoP.

**7. Zawiadomienie właściwego organu o zakończeniu budowy złożone co najmniej 14 dni przed zamierzonym terminem przystąpienia do użytkowania, jeżeli obowiązek taki wynika z przepisów prawa budowlanego lub właściwy organ nałożył taki obowiązek -** oryginał lub kopia

### wraz z:

**7a. Oświadczeniem Beneficjenta, że w ciągu 14 dni od dnia zgłoszenia zakończenia robót budowlanych właściwy organ nie wniósł sprzeciwu** – **oryginał**,

### albo

# **7b. Potwierdzeniem właściwego organu, że nie wnosi sprzeciwu w przypadku, gdy zawiadomienie o zakończeniu robót budowlanych będzie przedkładane przed upływem 14 dni** – oryginał lub kopia

Ww. dokumenty dołączane są do wniosku, jeśli w ramach operacji występują zadania, które zostały zakończone oraz dla których z odrębnych przepisów wynika obowiązek złożenia w/w potwierdzenia.

# **8. Protokoły odbioru robót budowlanych-** oryginał lub kopia

Wymagane dla robót budowlanych oraz w przypadku zakupu maszyn i urządzeń wymagających montażu i rozruchu. Protokoły te mogą zostać sporządzone odrębnie do każdej faktury lub dokumentu o równoważnej wartości dowodowej lub zbiorczo dla kilku faktur lub dokumentów o równoważnej wartości dowodowej (np., gdy występuje ten sam wykonawca).

Dokumenty potwierdzające odbiór/wykonanie prac budowlanych powinny być sporządzone w taki sposób, aby była możliwa identyfikacja wykonanych robót z uwzględnieniem ich zakresu, w odniesieniu do poszczególnych pozycji zestawienia rzeczowofinansowego operacji, stanowiącego załącznik do umowy. W przypadku robót budowlanych, dla których wynagrodzenie wykonawcy ustalone zostało ryczałtowo, protokoły odbioru robót powinny być sporządzone w układzie pozycji elementów scalonych z Zestawienia rzeczowo – finansowego operacji.

# **9. Kosztorys różnicowy** – oryginał lub kopia

Kosztorys różnicowy należy dostarczyć w przypadku zmian stanu faktycznego w stosunku do zaplanowanego zakresu prac w projekcie budowlanym /kosztorysie inwestorskim/ kosztorysie ofertowym/ projekcie budowlanym/umowie o przyznaniu pomocy.

W przypadku dostarczenia kosztorysu różnicowego, jego przedmiar będzie stanowił podstawę do weryfikacji zakresu rzeczowego.

Kosztorys należy sporządzić zgodnie z załącznikiem nr 1 do niniejszej Instrukcji.

# **10. Kosztorys powykonawczy** – oryginał lub kopia

Kosztorys powykonawczy należy dostarczyć, gdy stanowił on kalkulację dla ustalenia wynagrodzenia wykonawcy za wykonanie przedmiotu umowy, w przypadku gdy nie był opracowany kosztorys ofertowy. Ze względu na to, że kosztorys powykonawczy jest sporządzany przez wykonawcę po wykonaniu robót i odzwierciedla rzeczywiste koszty wykonania robót i przysługującego wynagrodzenia za ich wykonanie, w związku z tym będzie on stanowił podstawę do weryfikacji zakresu rzeczowego.

### **11. Zatwierdzony Projekt budowlany -** kopia

Zatwierdzony Projekt budowlany dołączany jest do wniosku, w przypadku gdy Beneficjent nie dostarczył go do weryfikacji wraz z dokumentacją z postępowania o udzielenie zamówienia publicznego.

Zatwierdzony projekt budowlany należy dostarczyć w wersji elektronicznej. Natomiast w trakcie przeprowadzanych czynności kontrolnych dla niniejszej operacji należy okazać (udostępnić) projekt budowlany w wersji papierowej.

Jeżeli w sposobie realizacji operacji nastapiły zmiany, w tym zmiany w projekcie budowlanym. Beneficient zobowiązany jest do dostarczenia dokumentów potwierdzających konieczność i zgodność z prawem wprowadzonych zmian (protokół konieczności, zmiany do pozwolenia na budowę, zmiany w projekcie technicznym, itp.).

Uwaga: Powyższe dokumenty dostarcza Beneficjent jedynie w przypadku, gdy zmiany w realizacji operacji nastąpiły w stosunku do obowiązującego zakresu określonego w umowie o przyznaniu pomocy w wyniku weryfikacji postępowań i ustalenia zakresu rzeczowego.

Każda zmiana w stosunku do zatwierdzonego projektu budowlanego musi być potwierdzona/ wprowadzona do projektu przez projektanta, jako autora rozwiązań opisanych projektem, odpowiedzialnego za całość rozwiązań przedstawionych projektem.

### **12. Interpretacja przepisów prawa podatkowego (interpretacja indywidualna**) **–** oryginał lub kopia

Załącznik powinien przedstawić każdy Beneficjent, nawet jeżeli nie ubiega się o zaliczenie podatku VAT do kosztów kwalifikowalnych operacji. Wyjątkiem jest sytuacja, gdy Beneficjentem operacji typu "Gospodarka wodno-ściekowa" jest spółka prawa handlowego, która w 100% odzyskuje VAT i wartość VAT będzie stanowić zawsze koszt niekwalifikowalny, wówczas interpretacja indywidualna w przypadku tej grupy Beneficjentów nie jest wymagana.

Z uwagi na fakt, iż oczekiwanie na wydanie przez upoważniony organ dokumentu: "Interpretacja przepisów prawa podatkowego (interpretacja indywidualna)", którą uzyskuje się po złożeniu do dyrektora krajowej informacji skarbowej formularza ORD – IN, zgodnie z art. 14b §7 ustawy z dnia 29 sierpnia 1997 r. Ordynacja podatkowa, Dz. U. z 2017 r. poz. 201, z późn. zm., może trwać do trzech miesięcy, co w zasadniczy sposób wydłuża termin rozpatrywania wniosku o płatność, zasadne jest, aby Beneficjent z odpowiednim wyprzedzeniem złożył stosowny wniosek do właściwego organu o wydanie ww. interpretacji indywidualnej.

Wydana Beneficjentowi interpretacja indywidualna powinna dotyczyć przedmiotowej operacji i powinna jednoznacznie wskazywać, czy Beneficjent może lub nie może odzyskać uiszczonego w związku z realizacją operacji podatku od towarów i usług (VAT).

Dla operacji typu "Budowa lub modernizacja dróg lokalnych", dla których nabory wniosków o przyznaniu pomocy zostały ogłoszone przed dniem 24 marca 2018 r., gdy decyzja nie została złożona wraz z wnioskiem o przyznanie pomocy, należy ją złożyć obligatoryjnie wraz z wnioskiem o płatność.

### **13. Pełnomocnictwo** - oryginał

Załącznik obowiązkowy w przypadku, gdy pełnomocnictwo zostało udzielone.

Pełnomocnictwo musi być sporządzone w formie pisemnej oraz określać w swojej treści, w sposób nie budzący wątpliwości rodzaj czynności, do których pełnomocnik jest umocowany.

W przypadku, gdy udzielone pełnomocnictwo dotyczy innej osoby niż podczas składania wniosku o przyznanie pomocy albo zakres udzielonego wcześniej pełnomocnictwa nie obejmuje etapu składania wniosku o płatność, należy ponownie dołączyć aktualny dokument.

Dane pełnomocnika we wniosku powinny być zgodne z danymi w załączonym do wniosku pełnomocnictwem.

### **13a Oświadczenie pełnomocnika/osoby reprezentującej Beneficjenta dotyczące przetwarzania danych osobowych – oryginał**

Jeżeli będzie ustanowione pełnomocnictwo do reprezentowania Beneficjenta, pełnomocnik Beneficjenta jest zobowiązany do złożenia oświadczeń dotyczących przetwarzania danych osobowych osoby fizycznej występującej w operacji typu:

"Budowa lub modernizacja dróg lokalnych", w ramach poddziałania "Wsparcie inwestycji związanych z tworzeniem, ulepszaniem lub rozbudową wszystkich rodzajów małej infrastruktury, w tym inwestycji w energię odnawialną i w oszczędzanie energii", objętego Programem Rozwoju Obszarów Wiejskich na lata 2014-2020/"Gospodarka wodno-ściekowa" w ramach poddziałania "Wsparcie inwestycji związanych z tworzeniem, ulepszaniem lub rozbudową wszystkich rodzajów małej infrastruktury, w tym inwestycji w energię odnawialną i w oszczędzanie energii", objętego Programem Rozwoju Obszarów Wiejskich na lata 2014- 2020/"Inwestycje w targowiska lub obiekty budowlane przeznaczone na cele promocji lokalnych produktów" w ramach poddziałania "Wsparcie inwestycji w tworzenie, ulepszanie i rozwijanie podstawowych usług lokalnych dla ludności wiejskiej, w tym rekreacji, kultury i powiązanej infrastruktury", objętego Programem Rozwoju Obszarów Wiejskich na lata 2014- 2020/"Inwestycje w obiekty pełniące funkcje kulturalne", operacje typu "Kształtowanie przestrzeni publicznej" oraz operacje typu "Ochrona zabytków i budownictwa tradycyjnego" w ramach działania "Podstawowe usługi i odnowa wsi na obszarach wiejskich", objętego Programem Rozwoju Obszarów Wiejskich na lat 2014-2020.

## **14. Informacja o numerze rachunku bankowego Beneficjenta lub cesjonariusza prowadzonego przez bank lub przez spółdzielczą kasę oszczędnościowo - kredytową–** oryginał lub kopia

Dokument potwierdzający numer rachunku bankowego Beneficjenta lub cesjonariusza**,** na który mają być przekazane środki finansowe, składany jest obowiązkowo:

- wraz z wnioskiem o płatność końcową - w przypadku, gdy operacja jest realizowana w jednym etapie,

- wraz z wnioskiem o płatność pośrednią - w przypadku, gdy operacja jest realizowana w dwóch etapach.

W przypadku zmiany numeru rachunku bankowego, Beneficjent zobowiązany jest złożyć w UM aktualny dokument potwierdzający numer rachunku wraz z kolejnym wnioskiem.

Jeśli Beneficjent zawarł z Bankiem Gospodarstwa Krajowego umowę pożyczki na daną operację jest zobowiązany do dołączenia do wniosku: "Potwierdzenie otwarcia rachunku pożyczki do obsługi pożyczki z budżetu państwa na wyprzedzające finansowanie w ramach PROW 2014-2020" oraz umowę zawarcia pożyczki z BGK.

Dokumentem potwierdzającym numer rachunku bankowego Beneficjenta lub cesjonariusza może być:

- zaświadczenie z banku lub spółdzielczej kasy oszczędnościowo - kredytowej, wskazujące rachunek bankowy Beneficjenta lub cesjonariusza albo rachunek prowadzony w spółdzielczej kasie oszczędnościowo – kredytowej na rzecz Beneficjenta lub cesjonariusza, na który mają być przekazane środki finansowe – oryginał, lub

- umowa z bankiem lub spółdzielczą kasą oszczędnościowo - kredytową na prowadzenie rachunku bankowego lub jej część, pod warunkiem, że będzie ona zawierać dane właściciela, numer rachunku bankowego oraz potwierdzenie, że jest to rachunek, na który mają być przekazane środki finansowe – kopia, lub

- inny dokument z banku lub spółdzielczej kasy oszczędnościowo - kredytowej, świadczący o aktualnym numerze rachunku bankowego, zawierający dane takie, jak numer rachunku bankowego, nazwę właściciela (np.: aktualny wyciąg z rachunku z usuniętymi danymi finansowymi) - oryginał lub kopia.

### **15. Umowa cesji wierzytelności –** oryginał lub kopia

W sytuacji, gdy Beneficjent zawarł umowę cesji wierzytelności, na podstawie której przenosi swoją wierzytelność wobec dłużnika na osobę trzecią, powinien dołączyć taką umowę do wniosku. Integralną częścią tego załącznika powinno być *Oświadczenie dłużnika przelanej wierzytelności.* Jeśli ww. oświadczenie nie stanowi integralnej części umowy *–* Beneficjent jest zobowiązany dołączyć jego kopię do wniosku.

Jednocześnie, gdy taka umowa została zawarta między Beneficjentem, a cesjonariuszem, wówczas Beneficjent zobowiązany jest w zaświadczeniu z banku lub spółdzielczej kasy oszczędnościowo-kredytowej wskazać dane cesjonariusza.

# **16. Sprawozdanie z realizacji operacji w ramach Programu Rozwoju Obszarów Wiejskich na lata 2014-2020 (na formularzu udostępnionym przez podmiot wdrażający)**

Załącznik ten jest dokumentem obowiązkowym, w przypadku wniosku o płatność końcową oraz powinien być wypełniony zgodnie z instrukcją stanowiącą załącznik nr 2 do niniejszej instrukcji. Wzór sprawozdania dla poszczególnych typów operacji:

- **16. 1. Sprawozdanie z realizacji operacji typu** *Budowa lub modernizacja dróg lokalnych* **w ramach Programu Rozwoju Obszarów Wiejskich na lata 2014-2020 (na formularzu udostępnionym przez podmiot wdrażający) –** oryginał
- **16. 2. Sprawozdanie z realizacji operacji typu** *Gospodarka wodno-ściekowa***, w ramach Programu Rozwoju Obszarów Wiejskich na lata 2014-2020 (na formularzu udostępnionym przez podmiot wdrażający) –** oryginał
- **16. 3. Sprawozdanie z realizacji operacji typu** *Inwestycje w targowiska lub obiekty budowlane przeznaczone na cele promocji lokalnych produktów* **w ramach Programu Rozwoju Obszarów Wiejskich na lata 2014-2020 (na formularzu udostępnionym przez podmiot wdrażający) –** oryginał
- **16. 4. Sprawozdanie z realizacji operacji** *typu Inwestycje w obiekty pełniące funkcje kulturalne", Kształtowanie przestrzeni publicznej" oraz "Ochrona zabytków i budownictwa tradycyjnego"* **w ramach Programu Rozwoju Obszarów Wiejskich na lata 2014-2020 (na formularzu udostępnionym przez podmiot wdrażający) –** oryginał
- **17. Zestawienia umów zawartych oraz planowanych do zawarcia w tym samym roku co umowy przedstawione do refundacji, które beneficjent podpisał z wykonawcami na taki sam lub zbliżony co do charakteru rodzaj dostaw/usług/robót budowlanych** - oryginał

Wraz z wnioskiem o płatność należy dołączyć zestawienie umów zawartych oraz planowanych do zawarcia w tym samym roku co umowy przedstawione do refundacji, które beneficjent podpisał z wykonawcami na taki sam lub zbliżony co do charakteru rodzaj dostaw/usług/robót budowlanych.

Zestawienie obejmować ma wszystkie umowy, które beneficjent podpisał lub planuje podpisać w danym roku, które mają być zrealizowane w dającej się przewidzieć określonej perspektywie czasowej. (nie tylko umowy, które przedstawione są do refundacji w ramach PROW 2014-2020).

Informacja o zwartych/planowanych umowach jest niezbędna w celu zweryfikowania, czy nie doszło do podziału zadań w celu uniknięcia stosowania zasad wynikających z przepisów art. 43a ustawy o wspieraniu rozwoju obszarów wiejskich i przepisów wydanych na podstawie art. 43a ust. 6 tej ustawy oraz przepisów ustawy Prawo zamówień publicznych.

### **18. Zakładowy plan kont –** kopia

Należy dostarczyć kopię dokumentów opisujących przyjętą przez Beneficjenta politykę rachunkowości, wraz z odpowiednim dokumentem potwierdzającym wprowadzenie, np. zarządzenie wójta/burmistrza/starosty. W zakładowym planie kont należy wskazać nr konta/kodu rachunkowego wyodrębnionego dla przedmiotowej operacji.

# **19. Wydruk z dokumentacji księgowej lub kopia z książki ewidencji środków trwałych–** kopia

Należy przedstawić dokumenty potwierdzające zaksięgowanie środków trwałych w księgach rachunkowych Beneficjenta.

Wydruki lub kopie, o których mowa powyżej, powinny zawierać stronę tytułową oraz strony obejmujące pozycje związane z realizacją operacji z dofinansowaniem PROW 2014-2020.

Kopie dokumentów można dostarczyć także w postaci elektronicznej – zapisane na nośniku CD (zeskanowane).

**20. Oświadczenie Beneficjenta / Beneficjentów) o prowadzeniu oddzielnego sytemu rachunkowości albo o korzystaniu z odpowiedniego kodu rachunkowego wraz z wyciągami z polityki rachunkowości i zakładowego planu kont oraz z wydrukami z kont księgowych w ramach prowadzonych ksiąg rachunkowych w rozumieniu art. 66 ust. 1 lit. c pkt i Rozporządzenia Parlamentu Europejskiego i Radu (UE) nr 1305/2013, dla wszystkich transakcji związanych z realizacją operacji, jeżeli dotyczy – na formularzu udostępnionym przez Agencję – oryginał**

Zgodnie z obowiązkiem wynikającym z art. 66 ust.1 lit. c) pkt i) rozporządzenia Rady (WE) Nr 1305/2013 oraz zgodnie ze zobowiązaniami określonymi w umowie o przyznaniu pomocy Beneficjent zobowiązany jest do wyodrębnienia odrębnego systemu księgowego albo korzystaniu z odpowiedniego kodu rachunkowego. Powyższy wymóg oznacza konieczność prowadzenia odrębnej ewidencji w ramach prowadzonych ksiąg rachunkowych.

Beneficjent, zgodnie z wykazem kont księgowych zgodnych ze swoim planem kont księgowych, w oświadczeniu wykazuje jedynie numery kont wraz z nazwami kont, na których dokonano księgowania wszystkich transakcji związanych z operacją. W przypadku kosztów ogólnych poniesionych przed podpisaniem umowy o przyznaniu, powinny zostać wykazane na wyodrębnione konto po podpisaniu umowy o przyznaniu pomocy. Ponadto, oświadczenie musi zostać podpisane przez Beneficjenta.

**21. Decyzja ostateczna o pozwoleniu na budowę** – jeżeli na podstawie przepisów prawa budowlanego istnieje obowiązek uzyskania tych pozwoleń – kopia

Na etapie wniosku o płatność kopia decyzji jest wymagana wyłącznie w przypadku, gdy wraz z wnioskiem o przyznanie pomocy Beneficjent przedstawił program funkcjonalno-użytkowy oraz gdy dla inwestycji istnieje wymóg w tym zakresie, zgodnie z ustawą z dnia 7 lipca 1994 r. Prawo budowlane (Dz. U. z 2017 r. poz. 1332 i 1529).

Pozwolenie na budowę musi być decyzją ostateczną najpóźniej w dniu przesłania odpowiedzi na pismo w sprawie usunięcia braków.

# **22. Zgłoszenie zamiaru wykonania robót budowlanych właściwemu organowi** - kopia

### wraz z:

– oświadczeniem, że w terminie 21 dni od dnia zgłoszenia zamiaru wykonania robót budowlanych, właściwy organ nie wniósł sprzeciwu – oryginał

lub

– potwierdzeniem właściwego organu, że nie wniósł sprzeciwu wobec zgłoszonego zamiaru wykonania robót budowlanych – kopia. Powyższe załączniki są wymagane przy składaniu wniosku o płatność wyłącznie w przypadku, gdy wraz z wnioskiem o przyznanie pomocy Beneficjent przedstawił program funkcjonalno-użytkowy oraz w przypadku, gdy Beneficjent nie był zobligowany uzyskać pozwolenia na budowę dla inwestycji objętej operacją.

# **23. Decyzja o zezwoleniu na realizację inwestycji drogowej** – kopia

Załącznik dotyczy jedynie operacji typu "Budowa lub modernizacja dróg lokalnych".

Załącznik jest wymagany przy składaniu wniosku o płatność wyłącznie w przypadku, gdy wraz z wnioskiem o przyznanie pomocy Beneficjent przedstawił program funkcjonalno-użytkowy.

Decyzję o zezwoleniu na realizację inwestycji drogowej załącza się, jeżeli Beneficjent na podstawie ustawy z dnia 10 kwietnia 2003 r. o szczególnych zasadach przygotowania i realizacji inwestycji w zakresie dróg publicznych (Dz. U. z 2017 poz. 1496) został zobligowany do jej uzyskania. Konieczność wydania decyzji wystąpi, m.in. w przypadku, gdy planowane jest poszerzenie pasa drogowego na część działek nie należących do niego, a plan zagospodarowania przestrzennego przewiduje ten teren pod drogi publiczne. Wówczas nie będzie wymagane pozwolenie na budowę albo zgłoszenie, gdyż decyzja o zezwoleniu na realizację inwestycji drogowej reguluje wszystkie kwestie dotyczące prawa budowlanego.

# **24. Decyzja ostateczna o środowiskowych uwarunkowaniach, jeżeli jest wymagana –** kopia

Operacje inwestycyjne, aby mogły zostać zakwalifikowane do wsparcia z EFRROW, muszą być poprzedzone oceną spodziewanego oddziaływania na środowisko, zgodnie z prawem mającym zastosowanie, gdy inwestycja może mieć negatywny wpływ na środowisko (art. 45 ust. 1 rozporządzenia Parlamentu Europejskiego i Rady (UE) nr 1305/2013 z dnia 17 grudnia 2013 r. w sprawie wsparcia rozwoju obszarów wiejskich przez Europejski Fundusz Rolny na rzecz Rozwoju Obszarów Wiejskich (EFRROW) i uchylającego rozporządzenie Rady (WE) nr 1698/2005 (Dz. Urz. UE L 347 z 20.12.2013, str. 487, z późn. zm.).

Beneficient każdorazowo powinien dokonać analizy, czy planowane przedsięwzięcie wymaga uzyskania decyzji o środowiskowych uwarunkowaniach tj. zaliczono je do przedsięwzięć mogących znacząco oddziaływać na środowisko (zgodnie z rozporządzeniem Rady Ministrów z dnia 9 listopada 2010 r. w sprawie przedsięwzięć mogących znacząco oddziaływać na środowisko (Dz. U. z 2016 r. poz. 71).

Jeżeli dane przedsięwzięcie wymaga uzyskania decyzji o środowiskowych uwarunkowaniach, to zgodnie z ustawą z dnia 3 października 2008 r. o udostępnieniu informacji o środowisku i jego ochronie, udziale społeczeństwa w ochronie środowiska oraz ocenach oddziaływania na środowisko (Dz. U. z 2017 r. poz. 1405 z późn. zm.), wydanie decyzji o środowiskowych uwarunkowaniach następuje przed uzyskaniem decyzji o pozwoleniu na budowę, decyzji o zatwierdzeniu projektu budowlanego oraz decyzji o pozwoleniu na wznowienie robót budowlanych - wydanych na podstawie ustawy z dnia 7 lipca 1994 r. – Prawo Budowlane (art. 72 ust. 1 pkt 1).

Na etapie wniosku o płatność decyzja ostateczna o środowiskowych uwarunkowaniach, jest wymagana w przypadku gdy operacja została zrealizowana w formule zaprojektuj i wybuduj oraz obligatoryjnie gdy uzyskanie jej było wymagane przepisami prawa przed rozpoczęciem realizacji operacji tj. w przypadku operacji typu "*Budowa lub modernizacja dróg lokalnych",* dla których nabory wniosków o przyznaniu pomocy zostały ogłoszone przed dniem 24 marca 2018 r., o ile decyzja ta, nie została przedłożona wraz z wnioskiem o przyznanie pomocy.

**W przypadku inwestycji drogowej** do przedsięwzięć mogących potencjalnie znacząco oddziaływać na środowisko, zgodnie § 3.ust.1 rozporządzenia Rady Ministrów z dnia 9 listopada 2010 r. w sprawie przedsięwzięć mogących znacząco oddziaływać na środowisko (Dz.U. z 2016 poz. 71) zalicza się:

- drogi o nawierzchni twardej o całkowitej długości przedsięwzięcia powyżej 1 km,
- obiekty mostowe w ciągu drogi o nawierzchni twardej, z wyłączeniem przebudowy dróg oraz obiektów mostowych, służących do obsługi stacji elektroenergetycznych i zlokalizowanych poza obszarami objętymi formami ochrony przyrody.

Ocena oddziaływania na środowisko jest bezwzględnie wymagana w przypadku drogi o nawierzchni twardej oraz gdy jej całkowita długość jest większa niż 1 km, również po zsumowaniu długości odcinków nieprzylegających do siebie.

# **W przypadku inwestycji dotyczącej gospodarki wodno-ściekowej**

do przedsięwzięć mogących potencjalnie znacząco oddziaływać na środowisko, zgodnie z ww. rozporządzeniem zalicza się m.in.:

- sieci kanalizacyjne o całkowitej długości przedsięwzięcia nie mniejszej niż 1 km, z wyłączeniem ich przebudowy metodą bezwykopową, sieci kanalizacji deszczowej zlokalizowanych w pasie drogowym i obszarze kolejowym oraz przyłączy do budynków,
- instalacje do oczyszczania ścieków przewidziane do obsługi nie mniej niż 400 równoważnych mieszkańców,
- rurociągi wodociągowe magistralne do przesyłania wody oraz przewody wodociągowe magistralne doprowadzające wodę od stacji uzdatniania do przewodów wodociągowych rozdzielczych, z wyłączeniem ich przebudowy metodą bezwykopową.

W sytuacji nie przedłożenia przez beneficjenta decyzji o środowiskowych uwarunkowaniach, w przypadku kiedy uzyskanie takiej decyzji było wymagane przepisami prawa, nastąpi **odmowa wypłaty pomocy** z uwagi na naruszenie postanowień umowy o przyznaniu pomocy oraz na niemożliwość jednoznacznego stwierdzenia, czy spełniony został warunek wynikający z art. 45 ust. 1 Rozporządzenia Parlamentu Europejskiego i Rady (UE) nr 1305/2013 z dnia 17 grudnia 2013 r.

# **25. Regulamin targowiska** – kopia

W przypadku realizacji operacji typu "Inwestycje w targowiska lub obiekty budowlane przeznaczone na cele promocji lokalnych produktów" do wniosku o płatność należy załączyć regulamin targowiska. W regulaminie targowiska powinny być określone zasady dotyczące funkcjonowania i organizacji targowiska w tym m.in.:

- powierzchnia handlowa targowiska przeznaczona dla rolników pod sprzedaż produktów rolno-spożywczych,
- powierzchnia handlowa targowiska przeznaczona pod sprzedaż produktów rolno-spożywczych wyprodukowanych w systemie rolnictwa ekologicznego,
- liczba miejsc dla rolników na targowisku,
- wyposażone w instalacje odnawialnego źródła energii w rozumieniu ustawy z dnia 20 lutego 2015 r. o odnawialnych źródłach energii (Dz. U. poz. 478 z późn. zm.), które będą zapewniały pokrycie co najmniej w 30% zapotrzebowania na energię elektryczną lub cieplną [%];
- liczbę sprzedających w nowowybudowanym lub przebudowanym targowisku [osobodni/rok].

# **26. Zaświadczenie wystawione przez wójta/burmistrza określające liczbę mieszkańców zameldowanych na pobyt stały i czasowy w miejscowości, w której realizowana jest operacja** - oryginał

Zaświadczenie jest niezbędne do zweryfikowania wskaźników osiągniętych w wyniku realizacji operacji takich jak liczba odbiorców operacji korzystających z ulepszonej infrastruktury/liczba użytkowników korzystających z ulepszonej infrastruktury. Zaświadczenie należy dostarczyć na etapie płatności końcowej.

# **Inne załączniki** [SEKCJA OBOWIĄZKOWA, O ILE DOTYCZY]

Beneficjent może załączyć dokumenty, których nie wyszczególniono w części VIII, a które w jego opinii są niezbędne do oceny wniosku.

W tej części należy wpisać:

**1. Aneksy do umowy z wykonawcą wybranego w trybie ustawy Prawo zamówień publicznych/zasad konkurencyjności /konkurencyjnego trybu wyboru wykonawców zadania ujętego w zestawieniu rzeczowo-finansowym** - kopia

**2. Dokumenty potwierdzające spełnienie kryterium/kryteriów wyboru operacji, za które operacja otrzymała punkty –** oryginał lub kopia

### **W przypadku operacji typu Budowa lub modernizacja dróg lokalnych**

Jeżeli operacja była realizowana na drodze wewnętrznej, należy udokumentować, że droga stała się drogą publiczną poprzez złożenie kopii uchwały rady gminy/powiatu o zaliczeniu drogi do kategorii dróg gminnych/powiatowych. Dokument ten może być złożony wraz z wnioskiem o przyznanie pomocy albo najpóźniej wraz z wnioskiem o płatność. Można wskazać adres strony BIP, na której została opublikowana dana uchwała jst.

Jeżeli operacja była realizowana na drodze wewnętrznej i otrzymała dodatkowe punkty za kryterium łączenia się z drogą o wyższej kategorii, po dostarczeniu ww. uchwały możliwe będzie potwierdzenie spełnienia tego kryterium. Jeżeli Beneficjent nie dostarczy najpóźniej wraz z wnioskiem o płatność stosownego dokumentu potwierdzającego wymagane skategoryzowanie drogi będącej przedmiotem operacji, może nastąpić odmowa wypłaty pomocy.

Gdy operacja uzyskała dodatkowy punkt na liście rankingowej za realizację operacji w porozumieniu pomiędzy gminami lub powiatami, lub gmina a powiatem oraz jednocześnie na etapie wniosku o przyznanie pomocy budowa lub przebudowa lub zmiana nawierzchni drogi <sup>1</sup> lub budowa lub przebudowa dróg gminnych, powiatowych lub wewnętrznych lub odcinków tych dróg<sup>2</sup> łączącej się z drogą, którą strona porozumienia (nie ubiegająca się o przyznanie pomocy w ramach ocenianej operacji) planowała lub dopiero rozpoczęła także budowę lub przebudowę drogi, należy na potwierdzenie spełnienia powyższego warunku przedstawić na etapie płatności końcowej dokumenty potwierdzające zrealizowanie lub realizowanie inwestycji w zakresie budowy, czy też przebudowy drogi przez stronę porozumienia (np. kopia zawiadomienia właściwego organu o zakończeniu budowy, kopia decyzji o pozwoleniu na użytkowanie obiektu budowlanego, kopie protokołów odbioru robót kopii umowy z wykonawcą).

W przypadku, gdy Beneficjent uzyskał na operację dotację od innej jednostki samorządu terytorialnego obowiązkowo załącza do wniosku o płatność dokumenty, które powinny zawierać czytelny i niebudzący wątpliwości opis sposobu rozliczenia środków finansowych, przeznaczonych na zakres rzeczowy, który pokrywa się z zakresem rzeczowym realizowanej operacji.

Kwota dotacji nie może wykraczać poza wysokość wkładu własnego, w przypadku gdy kwota pomocy stanowi do 63,63% poniesionych kosztów kwalifikowalnych operacji.

Należy wykonać zestawienie kosztów operacji z wyodrębnieniem kosztów kwalifikowalnych wraz z podaniem źródeł ich finansowania.

Jeżeli do wniosku o przyznanie pomocy nie zostały załączone porozumienia, należy je dostarczyć wraz wnioskiem o płatność.

W przypadku, gdy Beneficjent oświadczył, że operacja jest powiązana z inwestycjami dotyczącymi tworzenia pasywnej infrastruktury szerokopasmowej i otrzymał dodatkowy punkt za ww. kryterium, oraz gdy przy składaniu wniosku o przyznanie pomocy zaplanował budowę takiej sieci, niezbędne będzie załączenie kopii dokumentacji potwierdzającej wykonanie danej sieci (np. kopii decyzji o pozwoleniu na użytkowanie obiektu budowlanego albo kopii zawiadomienia właściwego organu o zakończeniu budowy).

# **W przypadku operacji typu "Inwestycje w targowiska lub obiekty budowlane przeznaczone na cele promocji lokalnych produktów"**

Beneficient może załaczyć dokumenty, które potwierdzają spełnienie warunków wynikających z kryteriów wyboru operacji, za które punkty zostały przyznane wyłącznie na podstawie deklaracji przedłożonej wraz z wnioskiem o przyznanie pomocy. Jeżeli Beneficjent nie dostarczy najpóźniej do ostatniego uzupełnienia do wniosku dokumentów potwierdzających, że targowisko spełnia warunki określone w załączniku do rozporządzenia, wówczas może nastąpić odmowa wypłaty pomocy.

# W przypadku operacji typu "Inwestycje w obiekty pełniące funkcje kulturalne", jeżeli operacja zakładała:

- powstanie i utrzymanie miejsca pracy należy udokumentować powstanie miejsca pracy poprzez dostarczenie takich dokumentów jak, np. ZUS ZUA, ZUS DRA oraz umowę o prace dla etatu/etatów powstałych w ramach realizacji operacji;
- dostęp do sieci Internet–zapewniony dostęp osobom korzystającym z obiektu będącego przedmiotem operacji należy udokumentować poprzez dostarczenie, dokumenty potwierdzające odbiór prac dla systemu, kopii umowy z dostawcą Internet lub oświadczenie beneficjenta;

1

<sup>1</sup> Dotyczy naborów wniosków o przyznanie pomocy ogłoszonych przed 24 marca 2018 r.

<sup>2</sup> Dotyczy naborów wniosków o przyznanie pomocy ogłoszonych od 24 marca 2018 r.

- nieodpłatne korzystanie ze stanowisk komputerowych z dostępem do sieci Internet, co najmniej 5 dni w tygodniu należy udokumentować poprzez dostarczenie zatwierdzonego regulaminu obiektu budowlanego będącego przedmiotem operacji, w którym zostały ustanowione zasady korzystanie ze stanowisk komputerowych z dostępem do sieci Internet co najmniej 5 dni w tygodniu i określną dzienną liczbą godzin dostępu do tej sieci;
- stałą obecność ogólnodostępnej ekspozycji poświęconej historii lub kulturze regionu łódzkiego lub obszaru realizacji operacji oraz promocję znaku "Łódzkie Promuje", którego wzór graficzny został określony w dokumencie pn. "Księga Identyfikacji Wizualnej Województwa Łódzkiego", która stanowi załącznik nr 3 do uchwały nr 326/13 Zarządu Województwa Łódzkiego z dnia 19 marca 2013 r. w sprawie zatwierdzenia dokumentu o nazwie "Program kreacji i promocji marki województwa łódzkiego z planem wdrożenia w latach 2012–2016 - należy udokumentować poprzez dostarczenie oświadczenia beneficjenta o stałej obecność ogólnodostępnej ekspozycji poświęconej historii lub kulturze regionu łódzkiego lub obszaru realizacji operacji oraz promocję znaku "Łódzkie Promuje";
- prowadzenie zajęć w zakresie regionalnej lub lokalnej edukacji kulturalnej lub edukacji mniejszości narodowych i etnicznych, które mają charakter stały lub odbywają się cyklicznie, lecz nie rzadziej niż raz w miesiącu, przez co najmniej 9 miesięcy w danym roku w okresie trwałości operacji - należy udokumentować poprzez dostarczenie zatwierdzonego planu zajęć artystycznych, nauki języków obcych, zajęć opiekuńczo-wychowawczych, które mają charakter stały lub odbywają się cyklicznie, lecz nie rzadziej niż raz w miesiącu, przez co najmniej 9 miesięcy;
- wprowadzenie nowych funkcji w obiekcie budowlanym pełniącym funkcje kulturalne należy udokumentować poprzez dostarczenie zatwierdzonego regulaminu obiektu lub statutu instytucji władającej obiektem.

# **W przypadku operacji typu "Kształtowanie przestrzeni publicznej", jeżeli operacja zakładała:**

 utworzenie miejsc rekreacji i aktywności fizycznej przez budowę ogólnodostępnych obiektów budowlanych skierowanych do osób w wieku przekraczającym 50 lat, z wyłączeniem ścieżek rowerowych - należy udokumentować poprzez dostarczenie oświadczenia wójta/burmistrza o utworzeniu miejsc rekreacji i aktywności fizycznej dla osób w wieku przekraczającym 50 lat a także dostarczenie szkiców sytuacyjnych/map charakterystycznych dla realizowanej operacji.

## **W przypadku operacji typu "Ochrona zabytków i budownictwa tradycyjnego", jeżeli operacja zakładała:**

 po zrealizowaniu operacji w obiekcie budowlanym będącym jej przedmiotem prowadzenie działalności kulturalnej, promocyjnej lub edukacyjnej, które dotychczas nie były prowadzone w tym obiekcie - należy udokumentować poprzez dostarczenie zatwierdzonego regulaminu obiektu lub statutu instytucji władającej obiektem.

Na potwierdzenie wywiązania się z obowiązku informowania i rozpowszechniania informacji o pomocy otrzymanej z EFRROW w okresie realizacji operacji, w terminie od dnia zawarcia umowy do dnia złożenia wniosku o płatność końcową należy dostarczyć np. fotografię zamontowanej tablicy lub bilbordu dużego formatu lub zrzut ekranowy ze strony internetowej Beneficjenta.

### **3. Informacje dodatkowe dot. dokumentacji z przeprowadzonego postępowania o udzielenie zamówienia publicznego**

W przypadku zamówień udzielonych w trybie zamówień publicznych Beneficjent przedkłada dokumentację z przeprowadzonego postępowania o udzielenie zamówienia publicznego, zgodnie z postanowieniami umowy o przyznaniu pomocy.

W przypadku naruszenia przepisów o zamówieniach publicznych, zastosowanie będą miały kary administracyjne/zmniejszenia kwot pomocy stosownie do zapisów umowy o przyznaniu pomocy oraz rozporządzenia Ministra Rolnictwa i Rozwoju Wsi z dnia 14 lutego 2018 r. w sprawie wyboru wykonawców zadań ujętych w zestawieniu rzeczowo finansowym operacji oraz warunków dokonywania zmniejszeń kwot pomocy oraz pomocy technicznej (Dz. U. poz. 396).

### **Uwaga:**

**Dokumentację z postępowania o udzielenie zamówienia publicznego należy złożyć zgodnie z terminem wynikającym z umowy o przyznaniu pomocy. W przypadku niedotrzymania terminu na złożenie dokumentacji z postępowania o udzielenie zamówienia publicznego, kwota pomocy dla danego postępowania pomniejszona zostanie zgodnie z umową o przyznaniu pomocy (kara umowna).**

W pozycji *Liczba załączników (ogółem)* należy wpisać sumę wszystkich załączników.

# **IX. OŚWIADCZENIA BENEFICJENTA** [SEKCJA OBOWIĄZKOWA]

Wniosek o płatność dotyczy sześciu typów operacji.

W pkt 5 oświadczenia w sprawie niewspółfinansowania kosztów kwalifikowalne operacji (…) Beneficjent wybiera z listy rozwijalnej opcję w zależności od typu operacji, którego dotyczy wniosek.

Po zapoznaniu się z treścią oświadczeń w sekcji VIII. OŚWIADCZENIA BENEFICJENTA należy wpisać miejscowość, datę oraz złożyć w wyznaczonym miejscu pieczęć imienną i podpis albo czytelny podpis osoby reprezentującej Beneficjenta lub pieczęć i podpis Pełnomocnika.

# **Oświadczenie podmiotu o niepodleganiu zakazowi dostępu do środków publicznych, o których mowa w art. 5 ust. 3 pkt 4 ustawy z dnia 27 sierpnia 2009 r. o finansach publicznych (Dz. U. z 2017 r. poz. 2077) nie dotyczy gminy**.

W przypadku Beneficjentów operacji będących spółkami, w których jedynymi udziałowcami są jst, warunkiem wypłaty pomocy jest niepodleganie zakazowi dostępu do środków publicznych, o których mowa w art. 5 ust. 3 pkt 4 ustawy z dnia 27 sierpnia 2009 r. o finansach publicznych (Dz. U. z 2017 r. poz. 2077).

W przypadku zweryfikowania, że wobec ww. Beneficienta został/zostanie orzeczony zakaz dostepu do środków publicznych, na podstawie prawomocnego orzeczenia sądu, wypłacona pomoc zostanie odzyskana wraz z odsetkami.

W przypadku ustalenia poważnej niezgodności lub przedstawienia fałszywych dowodów w celu otrzymania wsparcia lub jeżeli w wyniku zaniedbania nie zostały dostarczone niezbędne informacje, podjęte zostaną czynności związane z odzyskaniem nienależnie pobranych środków.

Jednocześnie zgodnie z art. 35 ust. 5 rozporządzenia delegowanego Komisji (UW) nr 640/2014 z dnia 11 marca 2014 r. uzupełniającego rozporządzenie Parlamentu Europejskiego i Rady (UE) nr 1306/2013 w odniesieniu do zintegrowanego systemu zarządzania i kontroli oraz warunków odmowy lub wycofania płatności oraz do kar administracyjnych mających zastosowanie do płatności bezpośrednich, wsparcia rozwoju obszarów wiejskich oraz zasady wzajemnej zgodności (Dz. Urz. UE L 181 z 20.6.2014 s. 48 z późn. zm.) zostanie zastosowane wykluczenie Beneficjenta z takiego samego środka, tj. działania 7. *Podstawowe usługi i odnowa wsi na obszarach wiejskich* (dla wszystkich poddziałań i typów operacji). Beneficjent ubiegający się o przyznanie pomocy w ramach operacji typu "Budowa lub modernizacja dróg lokalnych" zostanie wykluczony również ze wsparcia w ramach poddziałania 19.2. *Wsparcie na wdrażanie operacji w ramach strategii rozwoju lokalnego kierowanego przez społeczność z wyłączeniem projektów grantowych oraz operacji w zakresie podejmowania działalności gospodarczej objętego Programem Rozwoju Obszarów Wiejskich na lata 2014–2020,* jeżeli realizuje zakres budowy lub przebudowy publicznych dróg gminnych lub powiatowych. Wykluczenie zostanie zastosowane w roku kalendarzowym, w którym stwierdzona została niezgodność oraz w kolejnym roku kalendarzowym.

# Rozliczanie robót budowlanych

# **Beneficjent, który zobowiązany jest do stosowania przepisów o zamówieniach publicznych dostarcza dokumentację z postępowania/postępowań o udzielenie zamówienia publicznego, przeprowadzonych dla operacji będącej przedmiotem umowy o przyznaniu pomocy.**

Badanie dotyczące zakresu rzeczowego ma stwierdzić, czy opis przedmiotu zamówienia pokrywa się z zakresem rzeczowym operacji lub jej części (w przypadku, gdy w ramach operacji realizowanych jest kilka przetargów). Weryfikacja zgodności zakresu operacji z zamówieniem odbywa się przez porównanie zakresu rzeczowego z *Zestawienia rzeczowo – finansowego operacji,* stanowiącego załącznik do umowy zawartej pomiędzy Beneficjentem i samorządem województwa ze *Specyfikacją istotnych warunków zamówienia*  (dokumentacja przetargowa), zwłaszcza z opisem przedmiotu zamówienia (ewentualnym przedmiarem robót – jeżeli był załączony). Wraz z oceną postępowania o udzielenie zamówienia publicznego następuje weryfikacja zakresu rzeczowego operacji i ustalenie faktycznej kwoty kosztów kwalifikowalnych.

**Beneficjent, który podmiotowo, bądź przedmiotowo nie jest zobowiązany do stosowania przepisów o zamówieniach publicznych dostarcza na etapie wniosku o płatność, umowę z wykonawcą wraz ze stosownymi załącznikami pozwalającymi na określenie zakresu rzeczowego i wynagrodzenia wykonawcy.**

Jeżeli zawarta z wykonawcą umowa jest umową o wynagrodzenie ryczałtowe, wykonawca nie jest zobowiązany do przedstawienia wraz z ofertą kosztorysu ofertowego.

Wszelkie zmiany wprowadzone do projektu budowlanego (np. zmiany wynikające z zapytań oferentów/wykonawców) są integralną częścią projektu. Beneficjent zobowiązany jest poinformować SW o tych zmianach.

Zmiany w zakresie rzeczowym operacji nie mogą powodować zwiększenia przyznanej kwoty pomocy. Niemożliwe jest wprowadzenie do *Zestawienia rzeczowo-finansowego operacji* nowego zadania rozszerzającego zakres operacji, jeżeli dotychczasowy zakres zadań gwarantował osiągnięcie celu operacji.

Natomiast dopuszczalne są zmiany zakresu rzeczowego operacji mające na celu usunięcie błędów w kosztorysie inwestorskim, uzasadnione zmiany ilościowe lub jakościowe wewnątrz poszczególnych pozycji *Zestawienia rzeczowo – finansowego operacji,* oraz zmiany w stosunku do projektu budowlanego.

Należy pamiętać, że przy umowach ryczałtowych dokumentem wiodącym w kwestii określania zakresu inwestycji jest projekt budowlany, zaś dla umów kosztorysowych dokumentem wiodącym jest kosztorys ofertowy. Jeżeli w przedmiarze/kosztorysie są rozbieżności w stosunku do projektu budowlanego np. w zakresie ilości lub rodzaju robót, to zawsze rozstrzygającym jest projekt budowlany (zatwierdzony przez właściwy organ). Dla poprawności postępowania, lub ewentualnych rozstrzygnięć sądów, należałoby najpierw sprawdzić, czy kosztorys jest zgodny z projektem budowlanym, a dopiero później sprawdzać zakres wykonanych robót zgodnie z kosztorysem.

Beneficjent zobowiązany jest do niezwłocznego informowania samorządu województwa o planowanych albo zaistniałych zdarzeniach związanych ze zmianą stanu faktycznego lub prawnego, mogących mieć wpływ na realizację operacji. W związku z powyższym, powinien informować także o zamiarze wprowadzenia zmian do umowy z wykonawcą, gdyż zmiany w realizacji inwestycji mogą powodować konieczność zmiany umowy o przyznaniu pomocy.

# **W przypadku umów o wynagrodzenie ryczałtowe, gdy zmiany w realizacji inwestycji nie będą powodować zmian w** *Zestawieniu rzeczowo – finansowym operacji***, nie ma potrzeby wprowadzania zmian do umowy o przyznaniu pomocy.**

Zarówno przy umowie z wynagrodzeniem ryczałtowym jak i kosztorysowym, zmiany te będą wymagały wykazania w kosztorysie różnicowym, a ostateczna kwota kosztów kwalifikowalnych i wysokość pomocy będzie ustalona po zakończeniu realizacji całej operacji.

Zaleca się, aby ww. zmiany Beneficjent zgłosił także przed złożeniem wniosku o płatność w zbiorczej formie, w celu uzyskania akceptacii SW.

Wnioskowane (bądź wprowadzone) zmiany w realizacji operacji będą rozpatrywane przez SW w następujących płaszczyznach:

- 1) dopuszczalności i prawidłowości w odniesieniu do przepisów ustawy prawo zamówień publicznych, zwłaszcza art. 140 ust. 3 i art. 144 (czy proponowane zmiany nie stoją w sprzeczności z przepisami ustawy prawo zamówień publicznych);
- 2) wpływu na cel operacji (czy proponowane zmiany nie wpłyną na zmianę lub możliwość osiągnięcia celu operacji);
- 3) wpływu na zachowanie standardów jakościowych operacji (czy proponowane zmiany nie pogorszą standardów jakościowych inwestycji);
- 4) poprawności dokumentów i uzasadnienia zmian (czy dołączono stosowne dokumenty: protokoły konieczności, wpisy do książki budowy, decyzje, uzasadnienia, itp.);
- 5) konieczności zmian w umowie o przyznanie pomocy (czy istnieje konieczność sporządzenia aneksu do umowy).

Akceptacji podlegać będą wszystkie zmiany wprowadzone zgodnie z obowiązującymi przepisami prawa, jeżeli nie powodują pogorszenia jakości operacji, zmiany celu operacji, rozszerzenia zakresu rzeczowego o dodatkowe zadanie oraz jeżeli zostały odpowiednio uzasadnione i udokumentowane.

Po zakończeniu realizacji operacji bądź danego etapu operacji, Beneficjent składa wniosek o płatność w terminach określonych w umowie o przyznaniu pomocy.

W przypadku realizacji przez Beneficjenta operacji na podstawie umowy ryczałtowej z wykonawcą, SW sprawdza realizację zakresu rzeczowego na podstawie:

- *Zestawienia rzeczowo – finansowego z realizacji operacji*,
- *Protokołów odbioru robót* sporządzonych w układzie pozycji *Zestawienia rzeczowo finansowego operacji* (elementów scalonych),
- *Kosztorysów różnicowych stanowiących załącznik do wniosku o płatność wykazujących:*
	- różnice pomiędzy projektem budowlanym a stanem faktycznym na dzień sporządzania kosztorysu różnicowego,
	- istotne odstępstwa, o których mowa w art. 36 a ustawy z dnia 7 lipca 1994 r. prawo budowlane (Dz. U. z 2017 r. poz. 1332 i 1529);
- *Kosztorysu powykonawczego.*

Uwaga: W przypadku realizacji przez Beneficjenta robót na podstawie umowy kosztorysowej z wykonawcą, kosztorys różnicowy powinien wykazywać różnice pomiędzy stanem faktycznym, a kosztorysem ofertowym lub innym dokumentem zawierającym szczegółowy zakres rzeczowy wraz z wyceną, uzgodnionym pomiędzy wykonawcą a zamawiającym.

Jeżeli Beneficjent dokonał zmiany sposobu realizacji operacji, bez akceptacji SW (zawarł informację o tych zmianach w kosztorysie różnicowym), na etapie kontroli administracyjnej wniosku o płatność SW dokona oceny dopuszczalności tych zmian z zachowaniem ww. zasad dla zmian zakresu rzeczowego.

Beneficjent może uzupełniać i poprawiać dokumentację w ramach uzupełnień i wyjaśnień dokonywanych na etapie weryfikacji wniosku. Po zakończeniu oceny merytorycznej, dokumenty uznaje się za ostateczne i niepodlegające żadnym modyfikacjom.

Wszelkie zmiany stanu faktycznego niewykazane w kosztorysie różnicowym, a stwierdzone podczas kontroli na miejscu realizacji operacji, będą podstawą do dokonania korekty kosztów kwalifikowalnych, co może skutkować obniżeniem kwoty pomocy oraz zastosowaniem sankcji zgodnie z pkt. 27 - Zalecenia ogólne niniejszej instrukcji.

Uwaga: Niezrealizowane elementy korygowane będą wg cen z kosztorysu ofertowego. Jedynie w przypadku umowy ryczałtowej, dla której nie został sporządzony kosztorys ofertowy, niezrealizowane elementy będą korygowane według cen z kosztorysu inwestorskiego. Natomiast elementy wykonane, a nieplanowane na etapie kosztorysu inwestorskiego lub ofertowego i niewykazane w kosztorysie różnicowym, korygowane będą wg bazy cenowej z daty sporządzenia kosztorysu ofertowego lub inwestorskiego, jeżeli ofertowy nie został sporządzony.

Załacznik nr 2

# **Instrukcja do sprawozdania końcowego z realizacji operacji w ramach Programu Rozwoju Obszarów Wiejskich na lata 2014-2020**

Instrukcja przeznaczona jest dla Beneficjentów realizujących operację typu "Budowa lub modernizacja dróg lokalnych"*/ "*Gospodarka wodno-ściekowa/"Inwestycje w targowiska lub obiekty budowlane przeznaczone na cele promocji lokalnych produktów"/"Inwestycje w obiekty pełniące funkcje kulturalne"/"Kształtowanie przestrzeni publicznej"/"Ochrona zabytków i budownictwa tradycyjnego".

Sprawozdanie jest przedkładane przez Beneficjenta do właściwego Urzędu Marszałkowskiego wraz z wnioskiem o płatność końcową.

Zaleca się, aby sprawozdanie było jednocześnie złożone w wersji elektronicznej na nośniku CD.

Sprawozdanie należy wypełnić z należytą starannością, gdyż jego zatwierdzenie przez UM jest warunkiem otrzymania płatności końcowej przez Beneficjenta.

# **I. INFORMACJE OGÓLNE**

*1. Znak sprawy* - Należy wpisać znak sprawy nadany dla danego wniosku przez urząd marszałkowski.

*6. Numer oraz data zawarcia umowy* - Należy wpisać numer oraz datę zawarcia umowy o przyznaniu pomocy.

*7. Tytuł operacji* - Należy wpisać tytuł realizowanej operacji, zgodnie z umową o przyznaniu pomocy.

*8. Nazwa Beneficjenta* - Należy wpisać nazwę Beneficjenta pomocy, zgodnie z umową o przyznaniu pomocy.

*9. Numer identyfikacyjny* - Należy wpisać numer identyfikacyjny producenta nadany wnioskodawcy zgodnie z ustawą z dnia 18 grudnia 2003 r. o krajowym systemie ewidencji producentów, ewidencji gospodarstw rolnych oraz ewidencji wniosków o przyznanie płatności (Dz. U. z 2017 r. poz. 1853).

*10. Siedziba i adres Beneficjenta* - Należy wpisać adres i siedzibę Beneficjenta (jeśli są inne), zgodnie z umową o przyznaniu pomocy.

*11-13. Osoba uprawniona do kontaktu* - Należy wpisać imię i nazwisko, stanowisko/funkcję adres kontaktowy (miejsca pracy) osoby przygotowującej sprawozdanie lub innej osoby upoważnionej do kontaktu, która jest w stanie udzielić informacji na temat sprawozdania, jej numer telefonu, faksu oraz adres poczty elektronicznej. W przypadku, gdy Beneficjent ustanowił pełnomocnika, dane pełnomocnika należy również podać w tym punkcie.

# **II. INFORMACJE DOTYCZĄCE REALIZACJI PLANU RZECZOWEGO**

1. Należy podać daty: rozpoczęcia etapu pośredniego i końcowego (data podpisania umowy) oraz zakończenia etapu pośredniego i końcowego (data złożenia wniosku o płatność).

Należy opisać zakres prac wykonanych w ramach etapu operacji w kilku zdaniach w podziale na etapy realizacji operacji. Należy skoncentrować się na etapach prac wynikających z harmonogramu, przyjętego w umowie o przyznaniu pomocy (uwzględniając ewentualne korekty harmonogramu wynikłe z podpisanych aneksów). W przypadku operacji jednoetapowych, dane dotyczącego realizacji operacji należy podać tylko w wierszu "Etap końcowy", natomiast dla operacji dwuetapowych, należy dokonać rozbicia na oba etapy realizacji.

2. Należy uzupełnić tabelę "Efekty rzeczowe realizacji operacji", mając na uwadze, że:

- należy odnieść się do wszystkich efektów rzeczowych wymienionych w tabeli w kolumnie "Osiągnięta wartość wskaźnika", w przypadku, gdy w ramach operacji nie realizowano inwestycji w zakresie którejkolwiek z pozycji zawartych w tabeli, należy wpisać skrót "nd." (nie dotyczy);
- w przypadku wystąpienia wskutek realizacji operacji innych niż wyszczególnione w tabeli, efektów rzeczowych tego rodzaju efektów nie należy w sprawozdaniu uwzględniać.

Wartości wskaźników wyrażone w km należy podać z dokładnością do 3 miejsc po przecinku.

W przypadku sprawozdania końcowego z realizacji operacji typu "Budowa lub modernizacja dróg lokalnych" w ppkt 3 wartości wskaźników należy wpisać jedynie w przypadku, kiedy operacja będzie dotyczyła wyłącznie zmiany nawierzchni drogi (nie powiązanej z przebudową drogi)<sup>3</sup>.

Do poszczególnych zakresów operacji należy podać koszty kwalifikowalne oraz koszty całkowite (w zł.).

Jeżeli w którymkolwiek z pól dane liczbowe nie występują, należy wpisać wartość "0".

3. W przypadku sprawozdania końcowego z realizacji operacji typu "Budowa lub modernizacja dróg lokalnych" w pkt 3. Dodatkowe informacje należy podać liczbę użytkowników korzystających z ulepszonej infrastruktury, przy czym liczba powinna zostać podana

1

<sup>3</sup> Dotyczy naborów wniosków o przyznanie pomocy ogłoszonych przed 24 marca 2018 r.

na podstawie zaświadczenia, wystawionego przez wójta/burmistrza określającego liczbę mieszkańców miejscowości, w której została zrealizowana operacja, wg stanu na ostatni dzień miesiąca poprzedzającego miesiąc złożenia wniosku o płatność końcową.

Należy wstawić znak "X" w przypadku, gdy operacja jest powiązana z inwestycjami dotyczącymi tworzenia pasywnej infrastruktury szerokopasmowej lub na obszarze realizacji operacji istnieje funkcjonująca sieć szkieletowa.

4. W przypadku sprawozdania końcowego z realizacji operacji typu "Gospodarka wodno-ściekowa" w pkt. 4 Dodatkowe informacje należy podać liczbę użytkowników korzystających z ulepszonej infrastruktury, przy czym liczba powinna zostać podana na podstawie zaświadczenia, wystawionego przez wójta/burmistrza określającego liczbę mieszkańców miejscowości, w której została zrealizowana operacja, wg stanu na ostatni dzień miesiąca poprzedzającego miesiąc złożenia wniosku o płatność końcową. Należy podać wartość zwiększonej w wyniku realizacji operacji objętości oczyszczonych ścieków oraz liczby podłączeń do wybudowanej/przebudowanej sieci wodociągowej/kanalizacyjnej na dzień składania wniosku o płatność.

5. W przypadku sprawozdania końcowego z realizacji operacji typu "Inwestycje w targowiska lub obiekty budowlane przeznaczone na cele promocji lokalnych produktów":

 w pkt II 4. 3 *Operacja uwzględnia wyposażenie targowiska w instalacje odnawialnego źródła energii w rozumieniu ustawy z dnia 20 lutego 2015 r. o odnawialnych źródłach energii (Dz. U. poz. 478 z późn. zm.), które będą zapewniały pokrycie co najmniej w 30% zapotrzebowania na energię elektryczną lub cieplną* w kolumnie wartość wskaźnika należy wpisać wielkość procentową wytworzonej energii.

Jeżeli Beneficjent realizował operację metodą "zaprojektuj i wybuduj" i nie dostarczył wraz z wnioskiem o przyznanie pomocy dokumentów potwierdzających ww. zobowiązania, wówczas należy zweryfikować, czy do wniosku o płatność załączono: audyt energetyczny lub opinię certyfikowanego instalatora instalacji odnawialnego źródła energii o możliwości zapewnienia pokrycia co najmniej w 30% zapotrzebowania na energię elektryczną lub cieplną lub inny dokument wystawiony przez osobę lub podmiot posiadający uprawnienia w tym zakresie.

- w pkt II 4.4 *Dodatkowe informacje* należy podać liczbę sprzedających w nowo wybudowanym lub przebudowanym targowisku [osobodni/rok]. W przypadku targowiska czynnego raz w tygodniu liczbę sprzedających w ciągu jednego dnia należy pomnożyć przez 54, a jeżeli jest czynne codziennie należy pomnożyć przez 350.
- w pkt II 4.5 *Liczba miejsc dla rolników na targowisku,* liczba miejsce dla rolników na targowisku powinna wynikać z dokumentów w tym np. Regulaminu targowiska.

Beneficjent w okresie 5 lat od dnia wypłaty przez Agencję Restrukturyzacji i Modernizacji Rolnictwa płatności końcowej musi posiadać dokumenty potwierdzające, że koszty wynajmu powierzchni handlowej targowiska przez rolników są co najmniej 25% niższe od kosztu wynajmu przez inne podmioty wynajmujące. Dokumentem potwierdzającym koszty wynajmu powierzchni handlowej może być np. Uchwała w sprawie opłaty targowej. Dokument potwierdzający koszty wynajmu powierzchni Beneficjent będzie mógł złożyć wraz z wnioskiem o płatność.

- w pkt II 4.6 *Liczba użytkowników korzystających z ulepszonej infrastruktury*, liczba powinna zostać podana na podstawie zaświadczenia, wystawionego przez wójta/burmistrza określającego liczbę mieszkańców miejscowości, w której została zrealizowana operacja, wg stanu na ostatni dzień miesiąca poprzedzającego miesiąc złożenia wniosku o płatność końcową.
- 6. W przypadku sprawozdania końcowego z realizacji operacji typu "Inwestycje w obiekty pełniące funkcje kulturalne", "Kształtowanie przestrzeni publicznej", "Ochrona zabytków i budownictwa tradycyjnego":
	- W pkt II 4.1 *Operacja uwzględnia wyposażenie obiektu budowlanego będącego przedmiotem operacji w mikroinstalację, która będzie zapewniała pokrycie co najmniej w 50% zapotrzebowania tego obiektu na energię elektryczną lub cieplną, albo obiekt budowlany będący przedmiotem operacji jest wyposażony w mikroinstalację, która zapewnia pokrycie co najmniej w 50% zapotrzebowania tego obiektu na energię elektryczną lub cieplną* w kolumnie wartość wskaźnika należy wpisać wielkość procentową wytworzonej energii.

Jeżeli Beneficjent realizował operację metodą "zaprojektuj i wybuduj" i nie dostarczył wraz z wnioskiem o przyznanie pomocy dokumentów potwierdzających ww. zobowiązania, wówczas należy zweryfikować, czy do wniosku o płatność załączono: audyt energetyczny lub opinię certyfikowanego instalatora instalacji odnawialnego źródła energii o możliwości zapewnienia pokrycia co najmniej w 50% zapotrzebowania na energię elektryczną lub cieplną lub inny dokument wystawiony przez osobę lub podmiot posiadający uprawnienia w tym zakresie.

- 7. W przypadku realizacji operacji typu "Inwestycje w obiekty pełniące funkcje kulturalne" Beneficjent jest zobowiązany dostarczyć:
	- w pkt II 4.2 *Liczba utrzymywanych miejsc pracy w wyniku realizacji operacji* należy podać wartość zwiększonej w wyniku realizacji operacji liczbę utrzymywanych miejsc pracy na dzień składania wniosku o płatność. Dokumentem potwierdzającym może być oświadczenie beneficjenta o liczbie utrzymywanych miejsc pracy w wyniku realizacji operacji oraz kopia sprawozdania GUS Z-05 *Badanie popytu na pracę* wg stanu za ostatni kwartał poprzedzający kwartał złożenia wniosku o płatność końcową.

 w pkt II 4.3 *Liczba użytkowników korzystających z ulepszonej infrastruktury*, liczba powinna zostać podana na podstawie zaświadczenia, wystawionego przez wójta/burmistrza określającego liczbę mieszkańców miejscowości, w której została zrealizowana operacja, wg stanu na ostatni dzień miesiąca poprzedzającego miesiąc złożenia wniosku o płatność końcową.

# **III. OŚWIADCZENIE BENEFICJENTA**

Należy wpisać datę oraz złożyć w wyznaczonym miejscu pieczęć imienną i podpis albo czytelny podpis osoby reprezentującej Beneficjenta lub pieczęć i podpis Pełnomocnika.